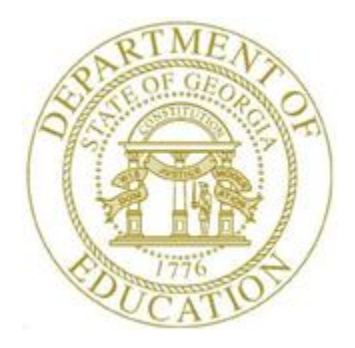

# PCGENESIS PAYROLL SYSTEM OPERATIONS GUIDE

## 12/19/2023 Section I: Special Functions

*[Topic 3: Tax Tables/Withholding/Control Information Processing, V4.2]*

# *Revision History*

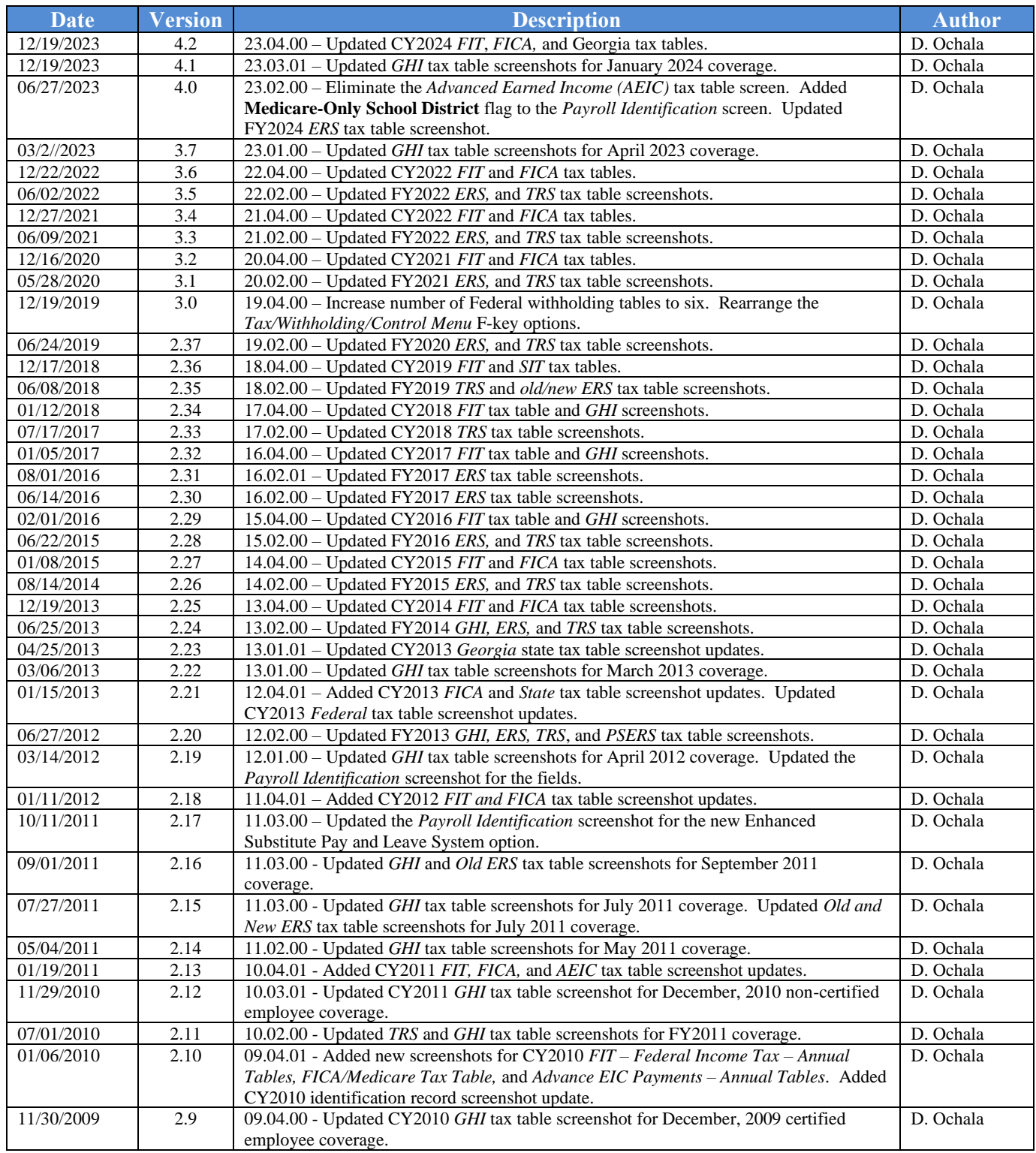

# *Table of Contents*

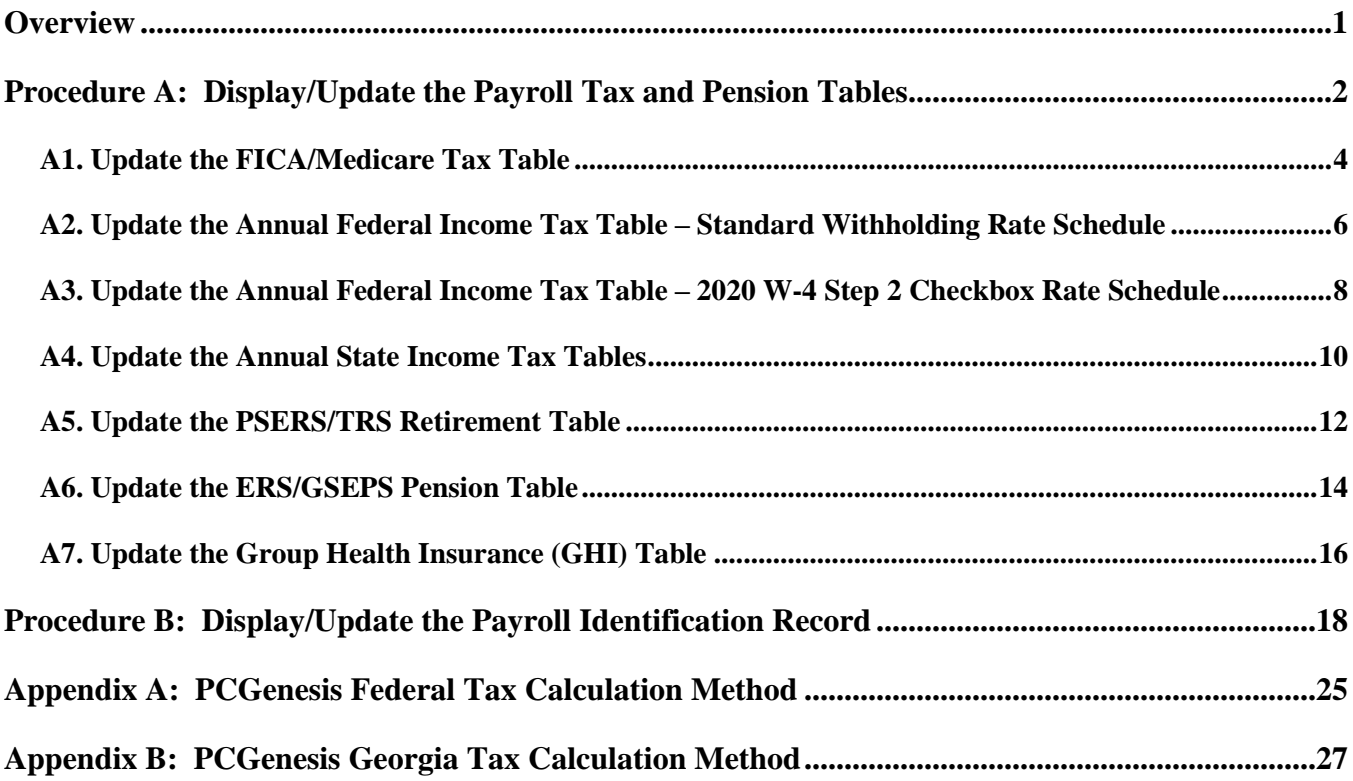

### <span id="page-3-0"></span>*Overview*

Updating the Payroll system's *Tax Tables* modifies the following tables to reflect current year's figures. PCGenesis users should also modify the *Payroll Identification Record* for normal maintenance purposes, and for National Automated Clearing House Association (NACHA) direct deposit processing.

# <span id="page-4-0"></span>*Procedure A: Display/Update the Payroll Tax and Pension Tables*

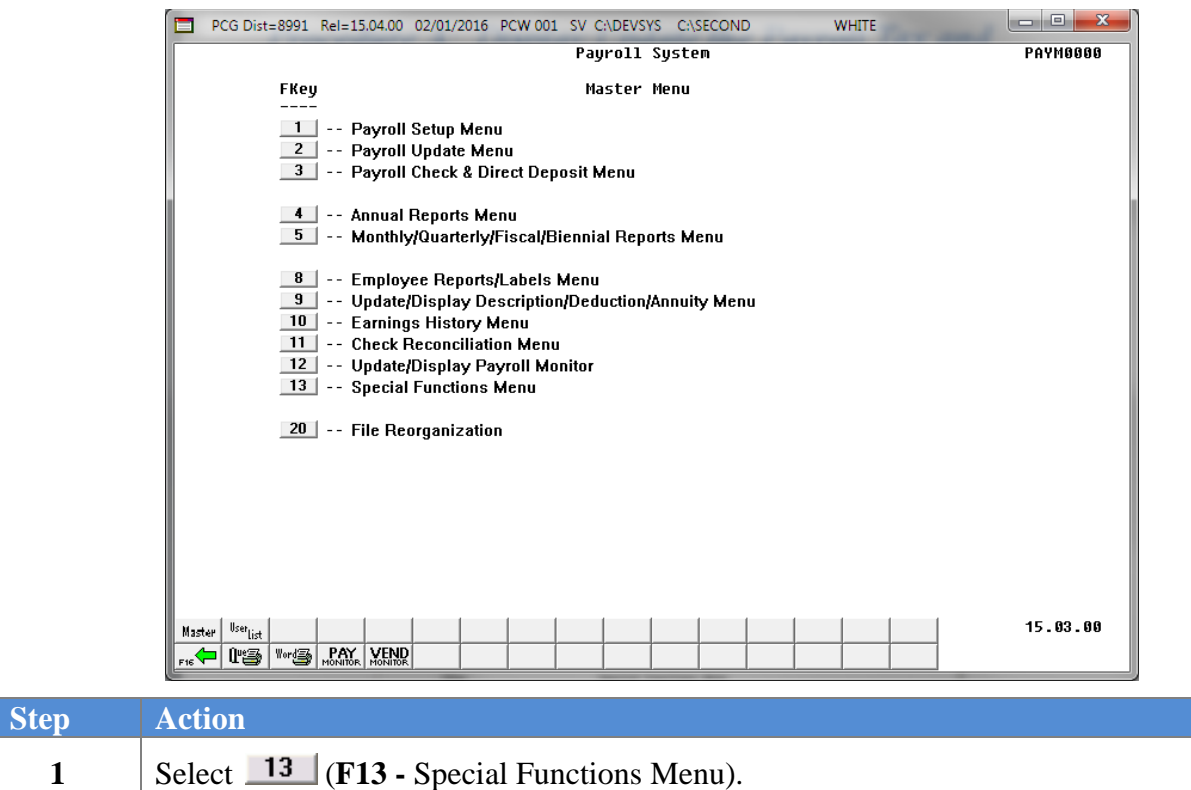

The following screen displays:

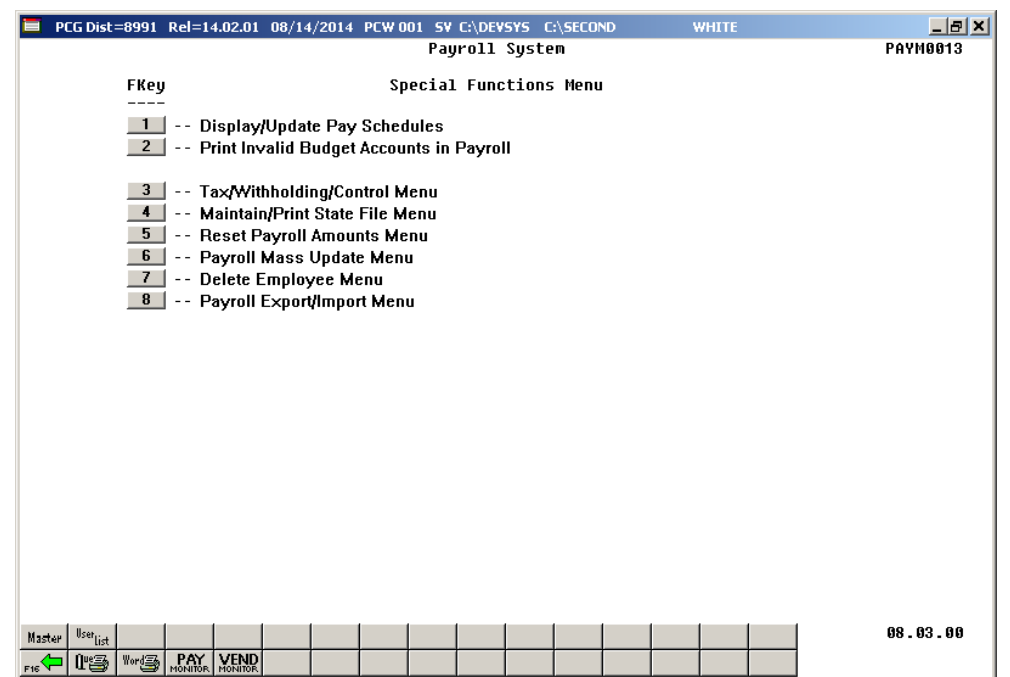

**Georgia Department of Education December 19, 2023** • **12:37 PM** • **Page 2 of 27 All Rights Reserved.**

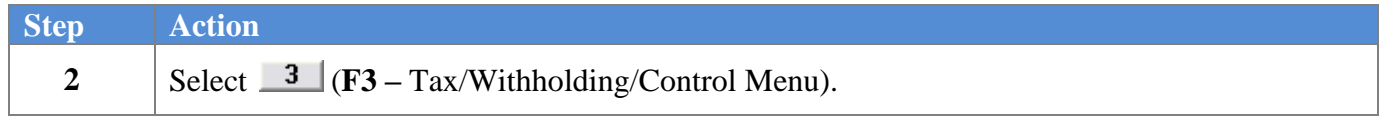

The following screen displays:

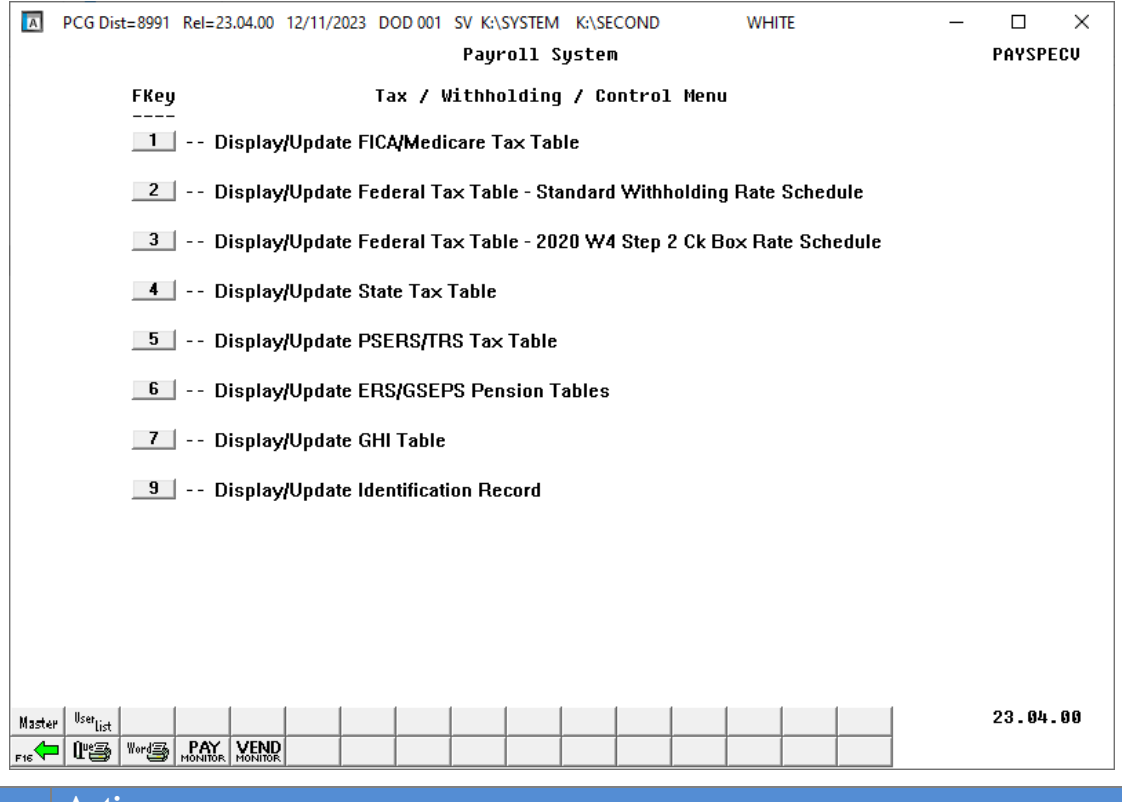

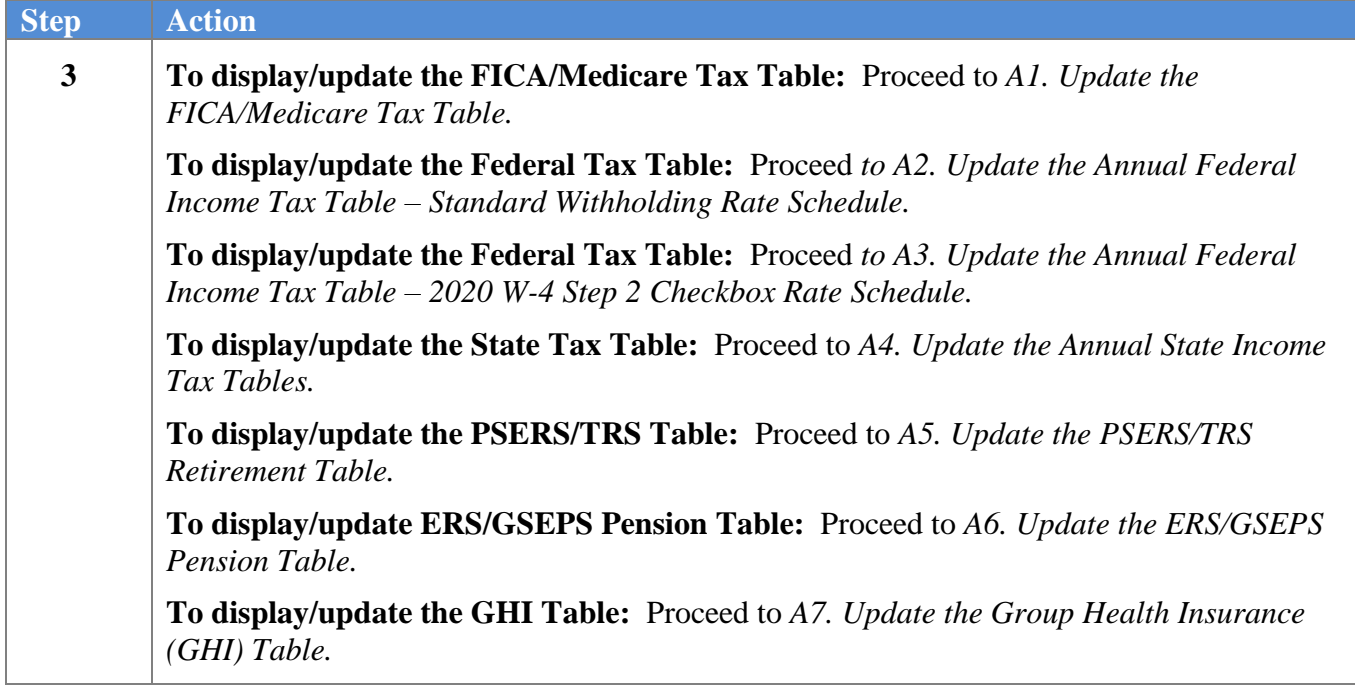

### <span id="page-6-0"></span>*A1. Update the FICA/Medicare Tax Table*

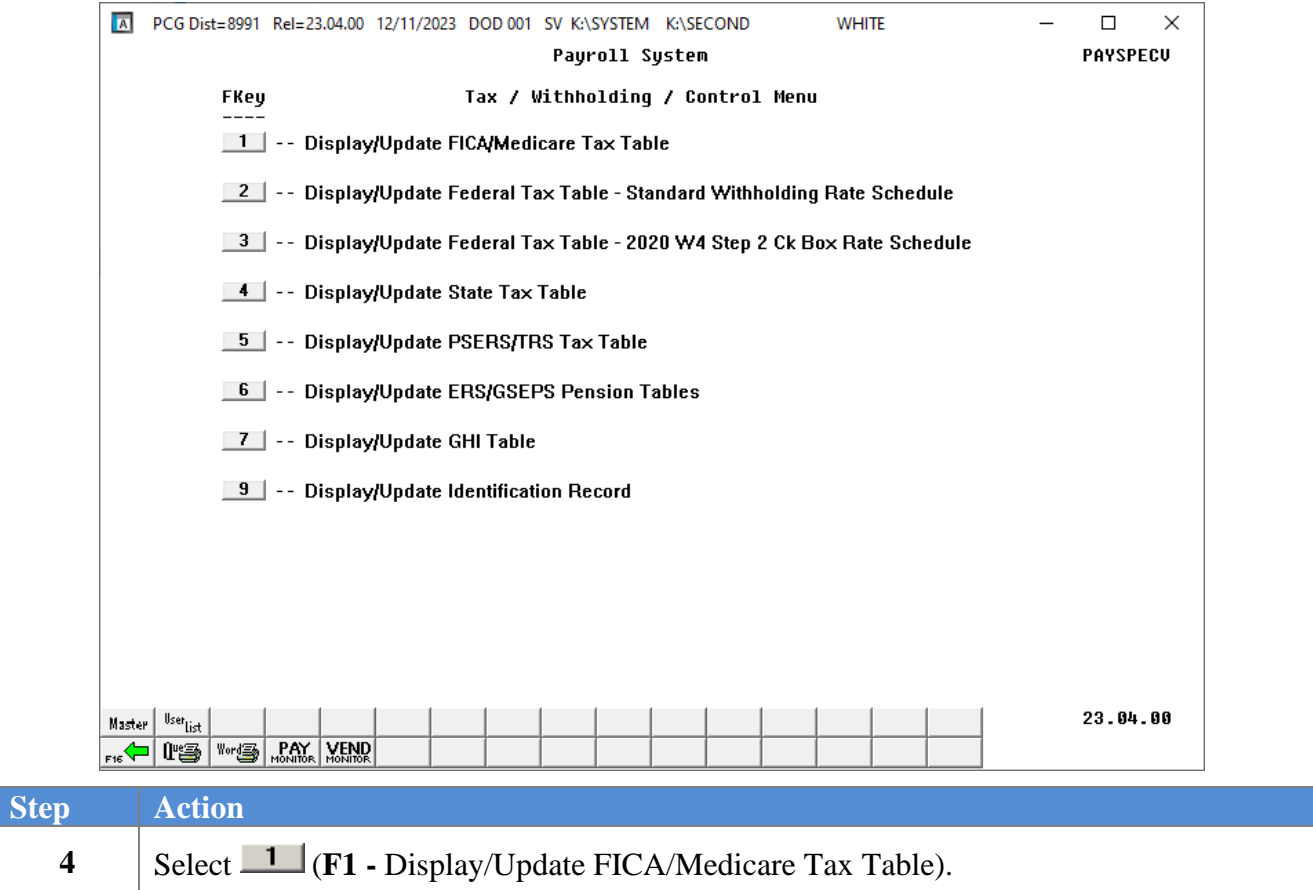

The following screen displays for **calendar year 2024**:

| $\vert$ A                                                |                                                                                                    |  |  |  |                                                 |  |  | PCG Dist=8991 Rel=23,02,00 12/18/2023 ACT 005 SV C:\SQLSYS C:\SECOND          |  |  |                 | <b>WHITE</b> |                     |  |                        | П               | $\times$ |
|----------------------------------------------------------|----------------------------------------------------------------------------------------------------|--|--|--|-------------------------------------------------|--|--|-------------------------------------------------------------------------------|--|--|-----------------|--------------|---------------------|--|------------------------|-----------------|----------|
|                                                          |                                                                                                    |  |  |  |                                                 |  |  |                                                                               |  |  |                 |              |                     |  |                        | <b>PAYTAXES</b> |          |
| FICA/Medicare Tax Table<br>**<br>**                      |                                                                                                    |  |  |  |                                                 |  |  |                                                                               |  |  |                 |              |                     |  |                        |                 |          |
| <b>OASDI</b>                                             |                                                                                                    |  |  |  |                                                 |  |  |                                                                               |  |  |                 |              |                     |  |                        |                 |          |
|                                                          |                                                                                                    |  |  |  | Employee: Share .0620<br>Employer: Share: .0620 |  |  | Max Ded: <mark>10453.20</mark><br>Max Ded: 10453.20                           |  |  |                 |              | Max Waqe: 168600.00 |  |                        |                 |          |
|                                                          | Medicare Health Insurance (HI)                                                                                        |  |  |  |                                                 |  |  |                                                                               |  |  |                 |              |                     |  |                        |                 |          |
|                                                          | Additional share: .0090<br>Employee: Share: 0145<br>Additional Wage Threshold: 200000.00<br>Employer:<br>Share: .0145 |  |  |  |                                                 |  |  |                                                                               |  |  |                 |              |                     |  |                        |                 |          |
| FICA Deduction Sort: 02 Medicare Only Deduction Sort: 02 |                                                                                                    |  |  |  |                                                 |  |  |                                                                               |  |  |                 |              |                     |  |                        |                 |          |
|                                                          | Employer Blnc: <u>0421</u><br>Objct: 22000                                                                            |  |  |  |                                                 |  |  |                                                                               |  |  |                 |              |                     |  |                        |                 |          |
| Withholding                                              |                                                                                                    |  |  |  |                                                 |  |  |                                                                               |  |  |                 |              |                     |  |                        |                 |          |
|                                                          |                                                                                                    |  |  |  |                                                 |  |  | Vendor: 006551 Blnc: 0477 Exp Acct: 199 0 9990 9000 Rev Acct: 199 0 9990 9000 |  |  | Fnd F Prqm Fnct |              |                     |  | <b>Fnd F Pram Srce</b> |                 |          |
|                                                          |                                                                                                    |  |  |  |                                                 |  |  |                                                                               |  |  |                 |              |                     |  |                        |                 |          |
|                                                          |                                                                                                    |  |  |  |                                                 |  |  |                                                                               |  |  |                 |              |                     |  |                        |                 |          |
|                                                          | ENTER=Update, F16=Exit                                                                                                |  |  |  |                                                 |  |  |                                                                               |  |  |                 |              |                     |  |                        |                 |          |
| ENTER <sub>27</sub>                                      |                                                                                                    |  |  |  |                                                 |  |  |                                                                               |  |  |                 |              |                     |  |                        | 23.04.00        |          |
| F16                                                      |                                                                                                    |  |  |  |                                                 |  |  |                                                                               |  |  |                 |              |                     |  |                        |                 |          |

*Tax Table updated on 12/31/2023.*

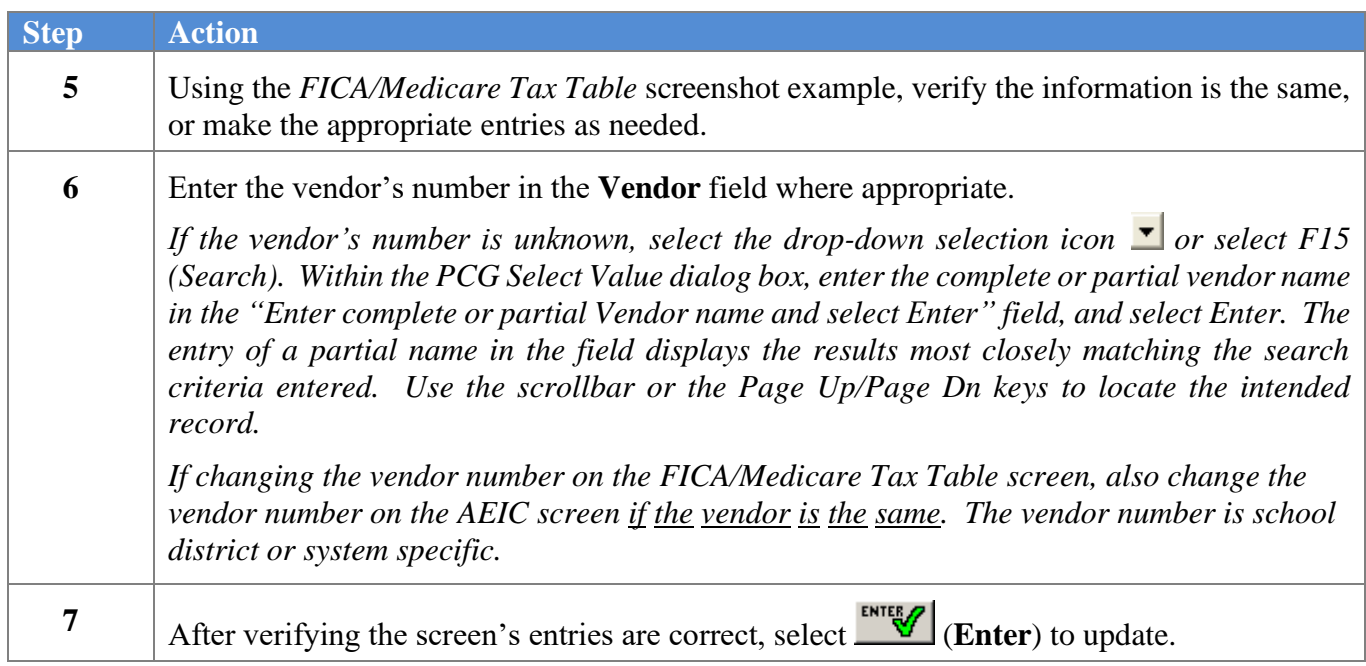

### <span id="page-8-0"></span>*A2. Update the Annual Federal Income Tax Table – Standard Withholding Rate Schedule*

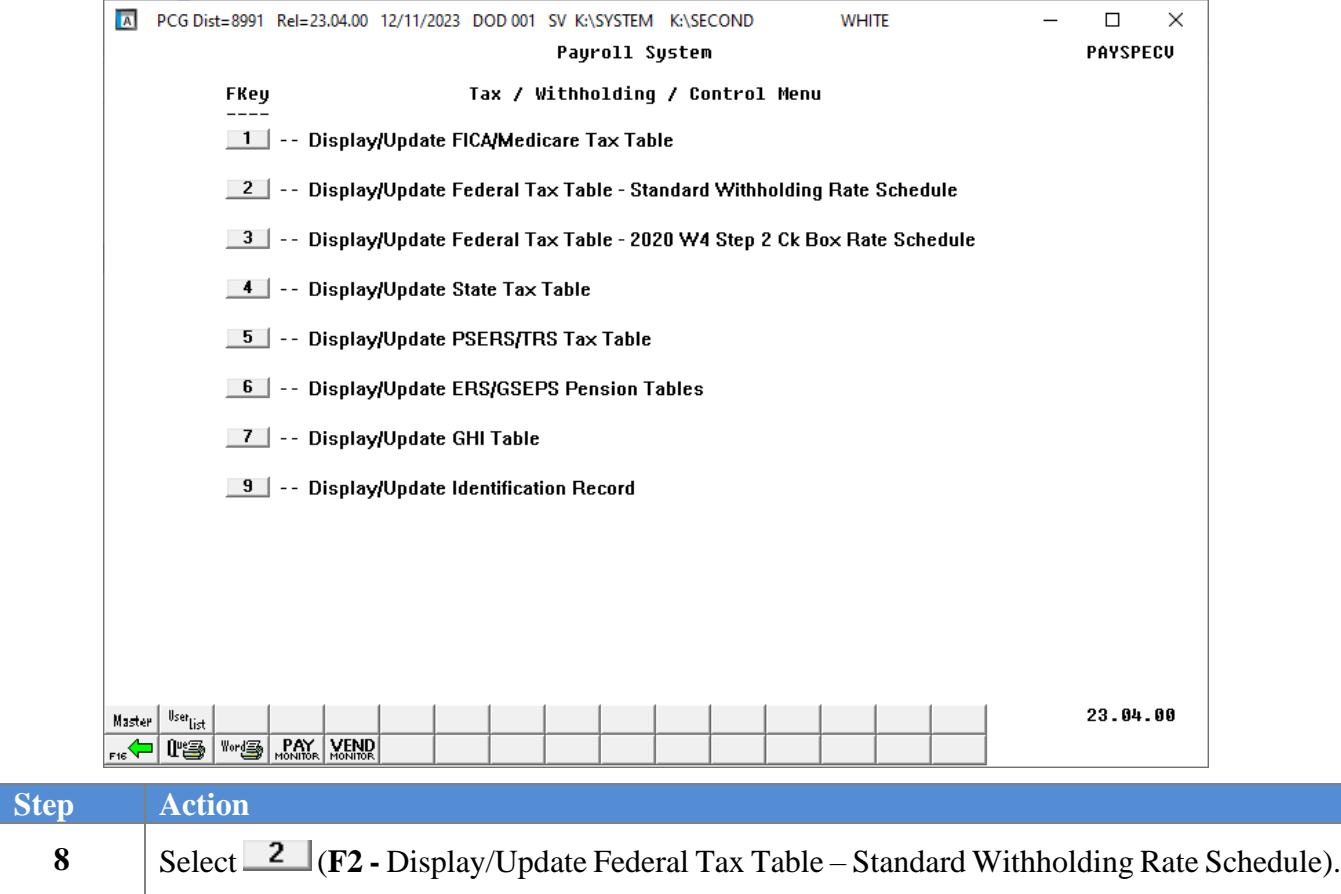

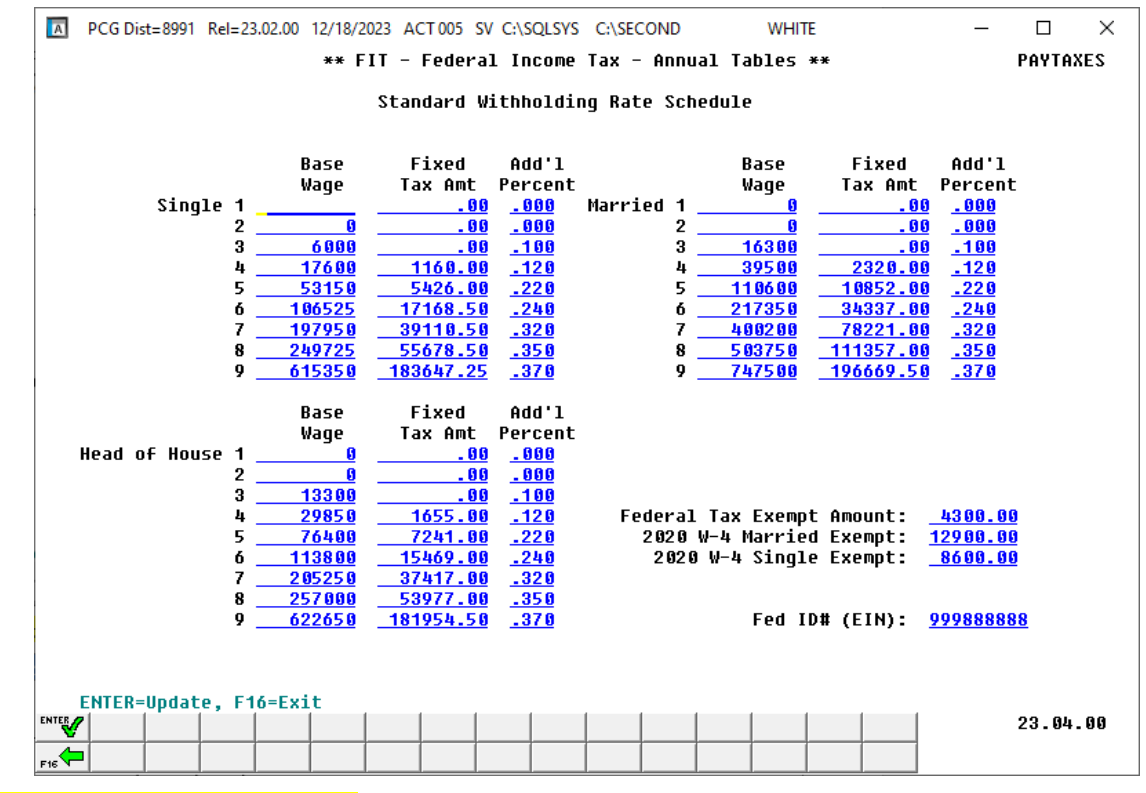

#### The following screen displays for **calendar year 2024**:

### *Tax Table updated on 12/31/2023.*

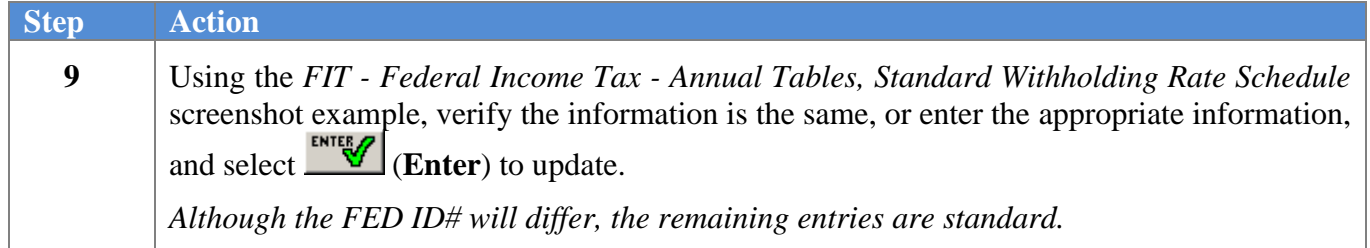

### <span id="page-10-0"></span>*A3. Update the Annual Federal Income Tax Table – 2020 W-4 Step 2 Checkbox Rate Schedule*

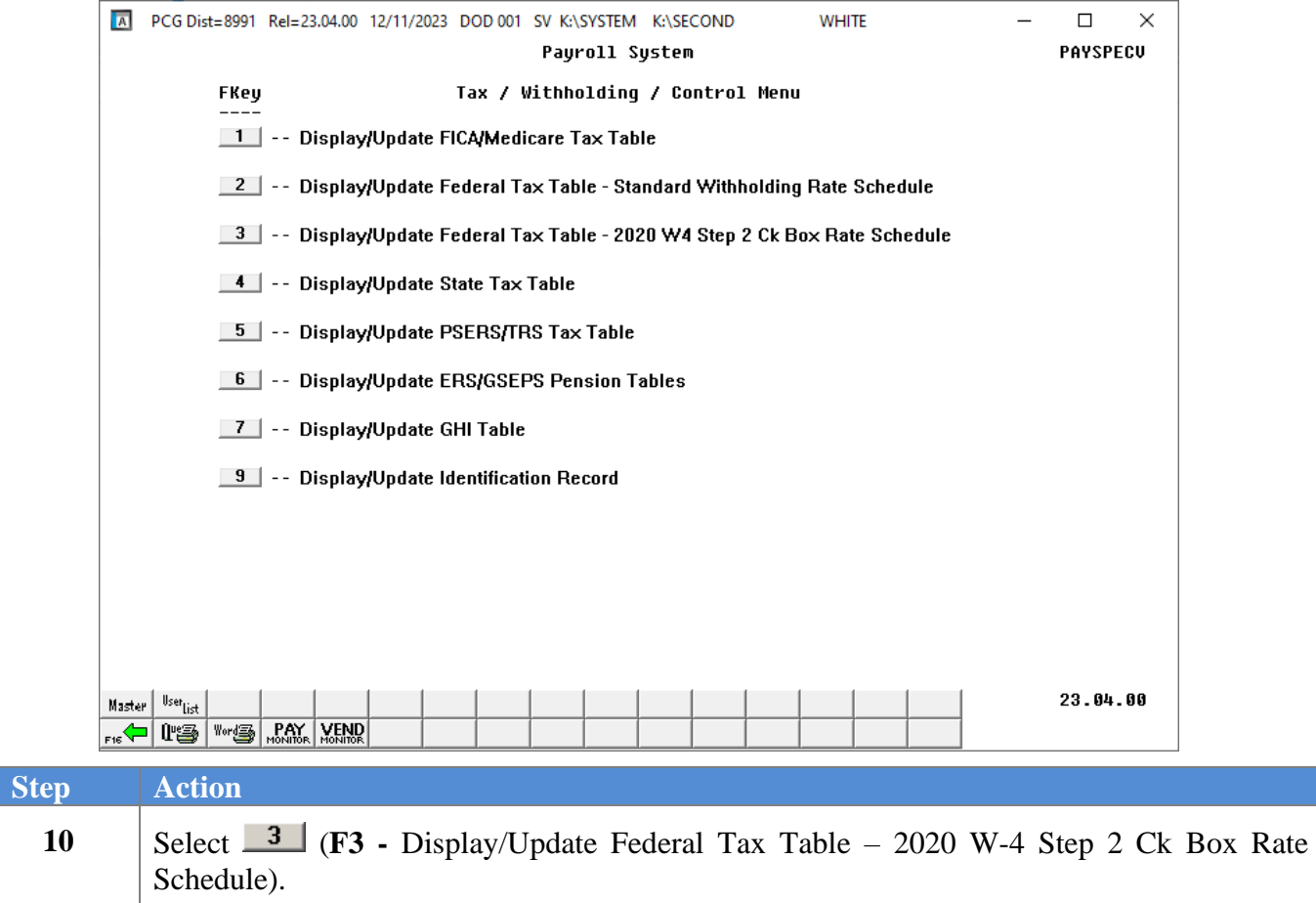

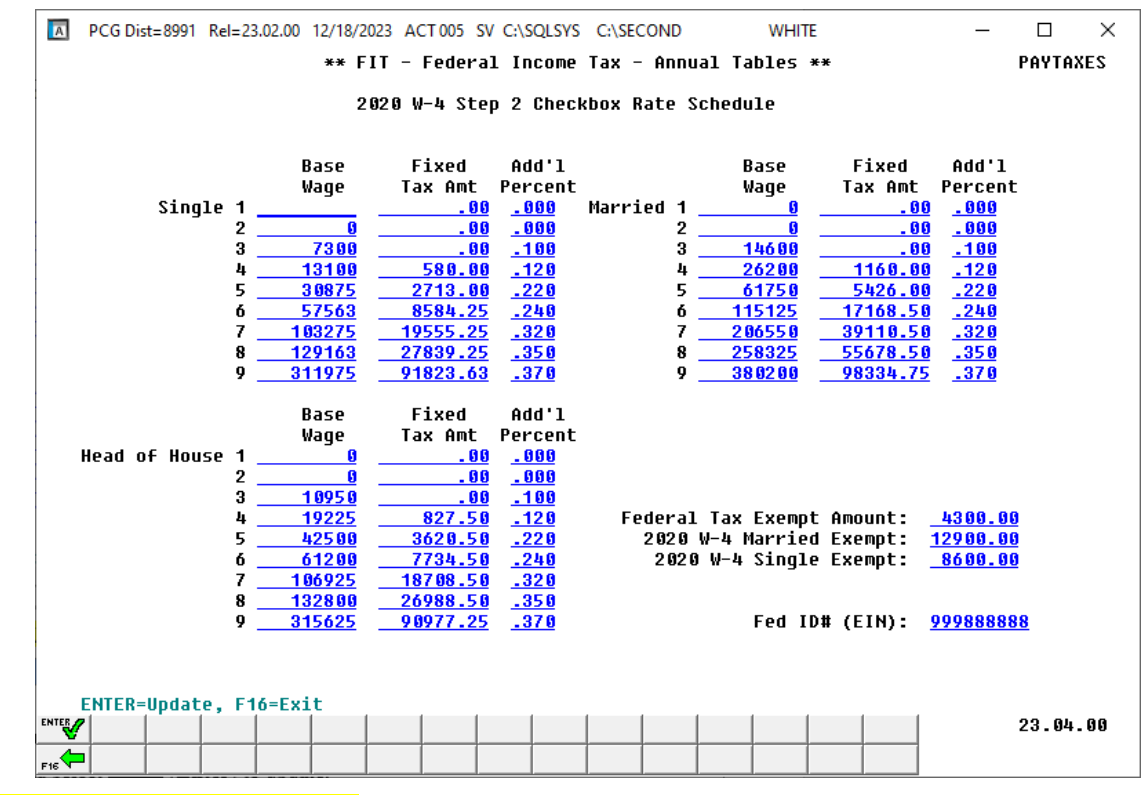

#### The following screen displays for **calendar year 2024**:

### *Tax Table updated on 12/31/2023.*

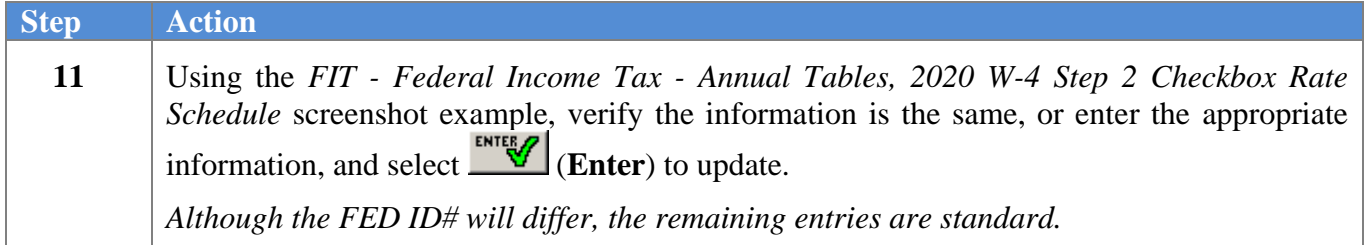

### <span id="page-12-0"></span>*A4. Update the Annual State Income Tax Tables*

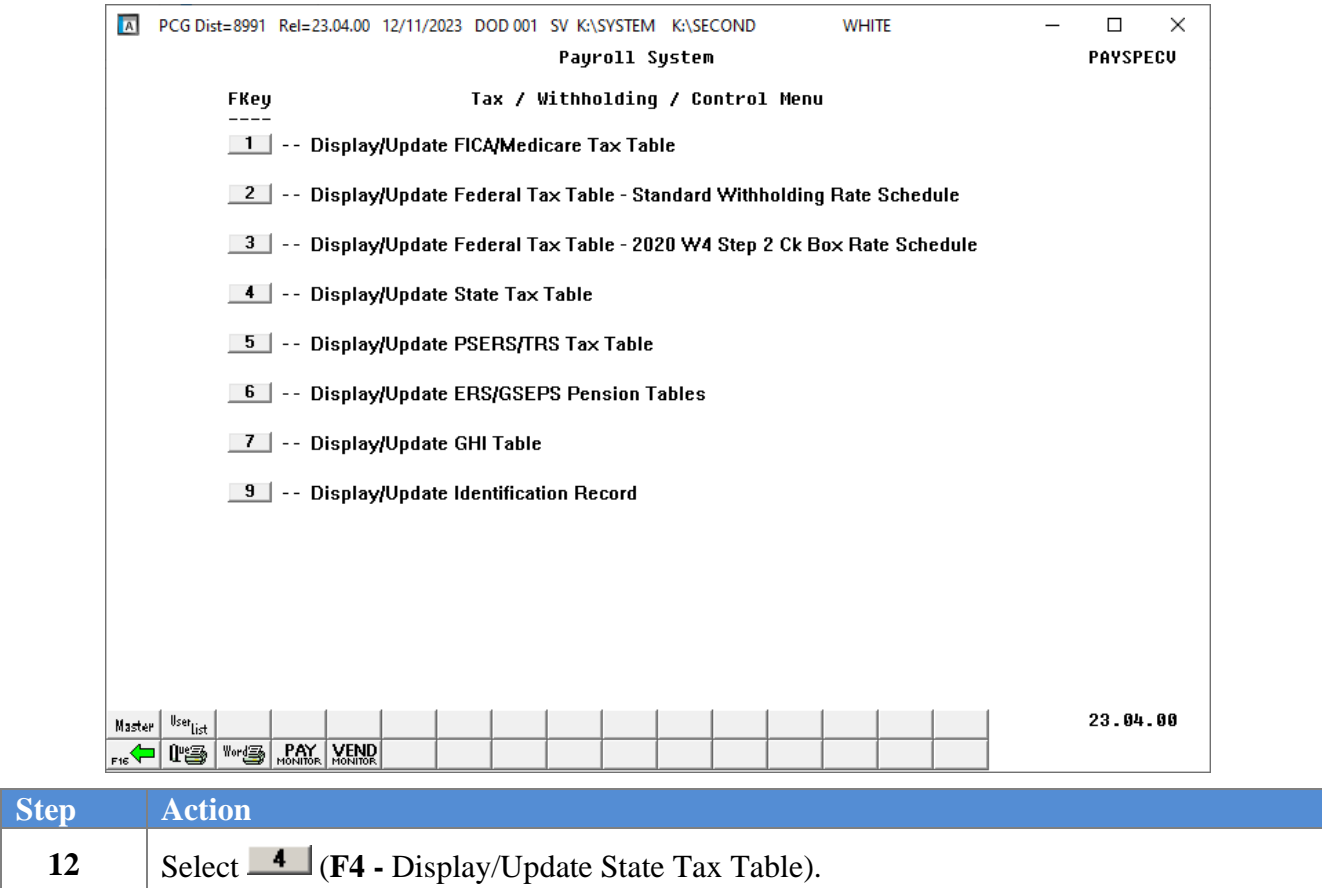

The following screen displays for **calendar year 2024**:

| $\overline{A}$<br>PCG Dist=8991 Rel=23.02.00 12/19/2023 ACT 001 SV C:\SQLSYS C:\SECOND        |                 |      |       |         |                                                                                | <b>WHITE</b>   |                               |         | $\times$<br>П |  |  |  |  |  |
|-----------------------------------------------------------------------------------------------|-----------------|------|-------|---------|--------------------------------------------------------------------------------|----------------|-------------------------------|---------|---------------|--|--|--|--|--|
|                                                                                               | <b>PAYTAXES</b> |      |       |         |                                                                                |                |                               |         |               |  |  |  |  |  |
| ** SIT - State Income Tax - Annual Tables **                                                  |                 |      |       |         |                                                                                |                |                               |         |               |  |  |  |  |  |
| Joint<br>Single<br>Separate<br>Maximum<br>Maximum<br>Minimum<br>Minimum<br>Minimum<br>Maximum |                 |      |       |         |                                                                                |                |                               |         |               |  |  |  |  |  |
| 24000.00<br><b>Std Deductions: 24000.00</b><br>12000.00<br>12000.00<br>12000.00<br>12000.00   |                 |      |       |         |                                                                                |                |                               |         |               |  |  |  |  |  |
| Std Ded Percent: Single= .000<br>Married= .000                                                |                 |      |       |         |                                                                                |                |                               |         |               |  |  |  |  |  |
| Single<br>Joint<br>Separate<br>Dependent                                                      |                 |      |       |         |                                                                                |                |                               |         |               |  |  |  |  |  |
| State ID# (ESA): 4611152DH                                                                    |                 |      |       |         | Exemptions: .00                                                                | $\blacksquare$ | $\overline{\phantom{0}}$ . 00 |         | 3000.00       |  |  |  |  |  |
|                                                                                               |                 |      |       |         | DOL Account # 13015006 DOL Gross Over Amount ___ 9500.00 DOL Tax Rate ___00000 |                |                               |         |               |  |  |  |  |  |
|                                                                                               |                 | Base | Fixed | Percent |                                                                                | Base           | Fixed                         | Percent |               |  |  |  |  |  |
| Married                                                                                       | 1               |      | 0.00  | .0000   | Married                                                                        |                | 0.00                          | .0000   |               |  |  |  |  |  |
| One                                                                                           | $\overline{2}$  |      | 0.00  | . 0000  | Two                                                                            |                | 0.00                          | . 0000  |               |  |  |  |  |  |
| Income                                                                                        | 3               |      | 0.00  | .0000   | Incomes                                                                        |                | 0.00                          | .0000   |               |  |  |  |  |  |
|                                                                                               | 4               |      | 0.00  | . 0000  |                                                                                |                | 0.00                          | . 0000  |               |  |  |  |  |  |
|                                                                                               | 5               |      | 0.00  | . 0000  |                                                                                |                | 0.00                          | . 0000  |               |  |  |  |  |  |
|                                                                                               | 6               |      | 0.00  | .0549   |                                                                                |                | 0.00                          | .0549   |               |  |  |  |  |  |
| Single                                                                                        | 1               |      | 0.00  | . 0000  | Married                                                                        |                | 0.00                          | .0000   |               |  |  |  |  |  |
|                                                                                               | $\overline{2}$  |      | 0.00  | . 0000  | Separate                                                                       |                | 0.00                          | . 0000  |               |  |  |  |  |  |
|                                                                                               | 3               |      | 0.00  | . 0000  |                                                                                |                | 0.00                          | .0000   |               |  |  |  |  |  |
|                                                                                               | 4               |      | 0.00  | . 0000  |                                                                                |                | 0.00                          | . 0000  |               |  |  |  |  |  |
|                                                                                               | 5               |      | 0.00  | . 0000  |                                                                                |                | 0.00                          | . 0000  |               |  |  |  |  |  |
|                                                                                               | 6               |      | 0.00  | .0549   |                                                                                |                | 0.00                          | .0549   |               |  |  |  |  |  |
|                                                                                               |                 |      |       |         |                                                                                |                |                               |         |               |  |  |  |  |  |
|                                                                                               |                 |      |       |         |                                                                                |                |                               |         |               |  |  |  |  |  |
| ENTER=Update, F16=Exit                                                                        |                 |      |       |         |                                                                                |                |                               |         |               |  |  |  |  |  |
| ENTER <sub>27</sub>                                                                           |                 |      |       |         |                                                                                |                |                               |         | 23.04.00      |  |  |  |  |  |
| $F16 \nabla$                                                                                  |                 |      |       |         |                                                                                |                |                               |         |               |  |  |  |  |  |
|                                                                                               |                 |      |       |         |                                                                                |                |                               |         |               |  |  |  |  |  |

*The Georgia withholding tax table updated on 12/31/2023. The DOL Gross Over Amount was updated on 01/04/2013.*

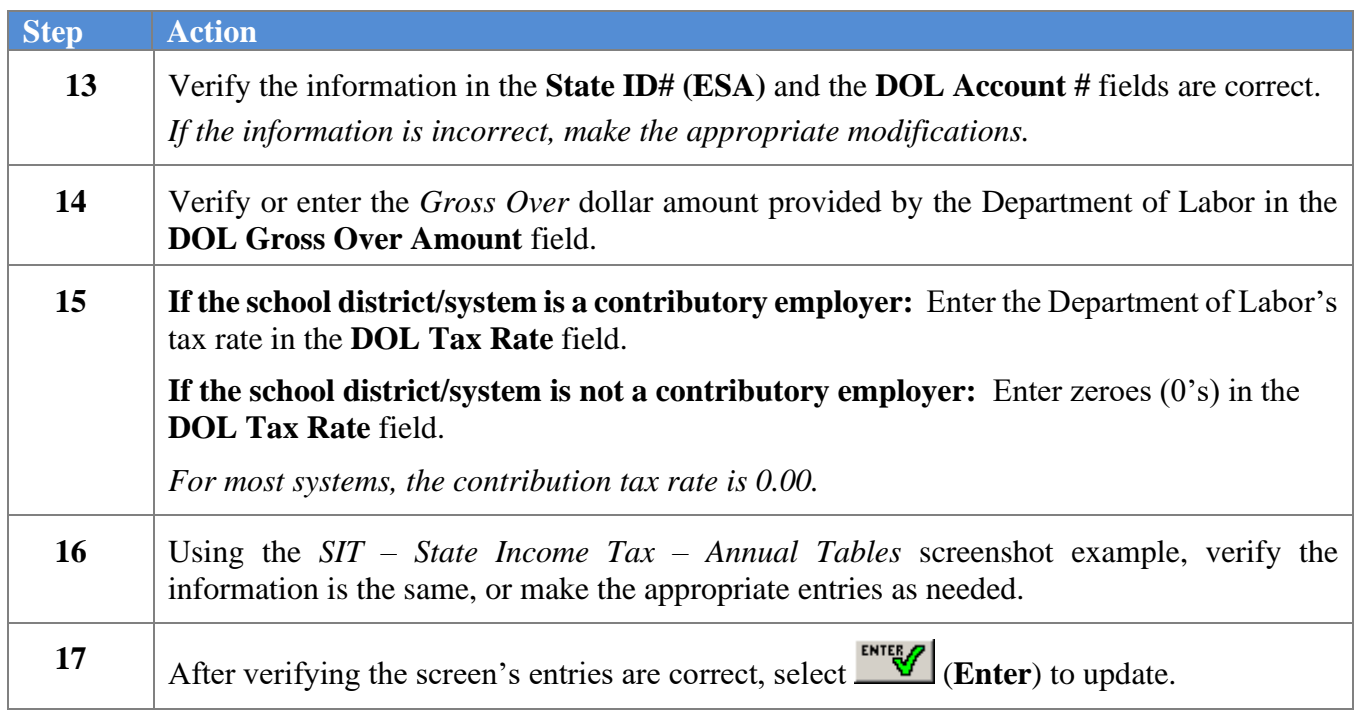

### <span id="page-14-0"></span>*A5. Update the PSERS/TRS Retirement Table*

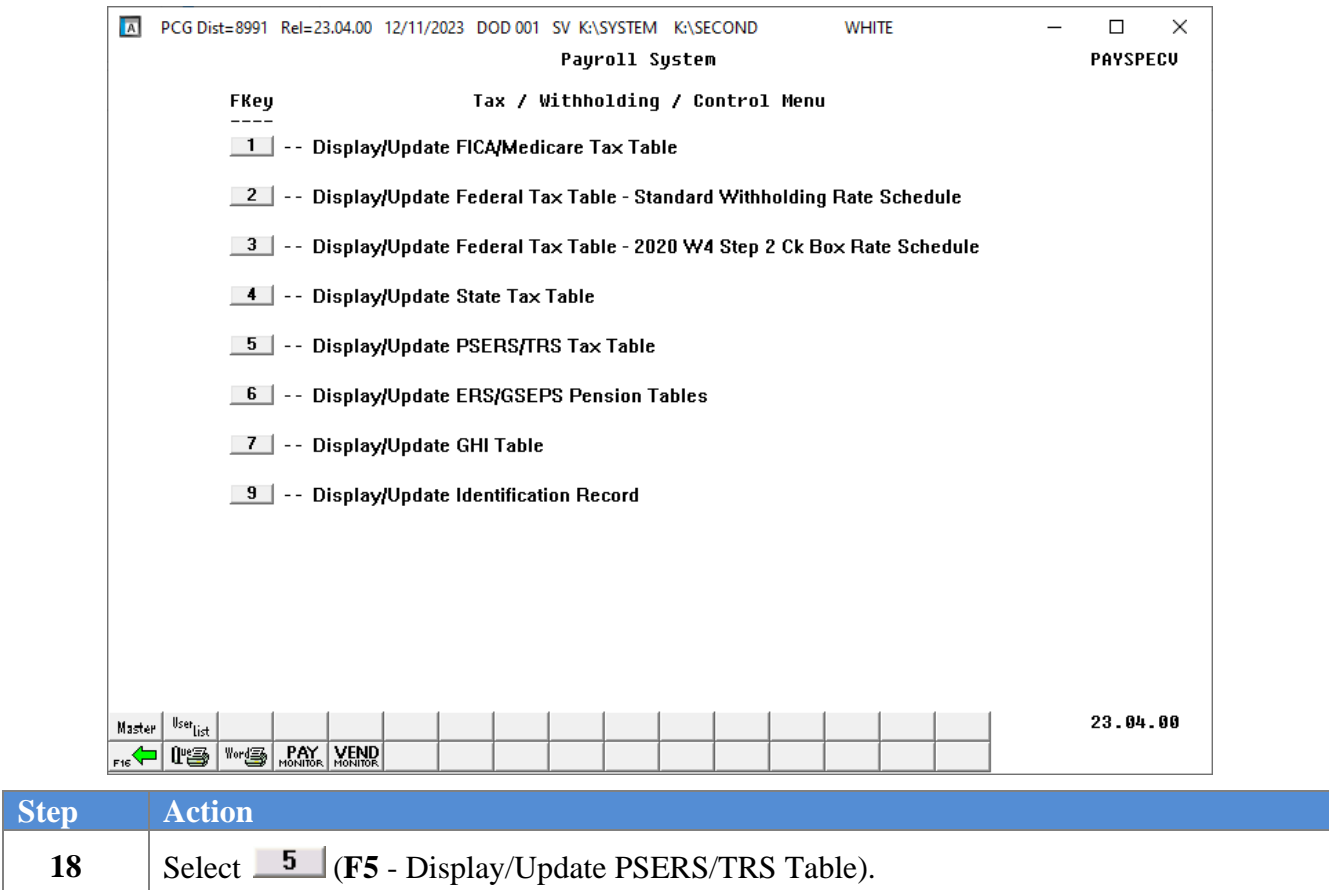

The following screen displays for **fiscal year 2024**:

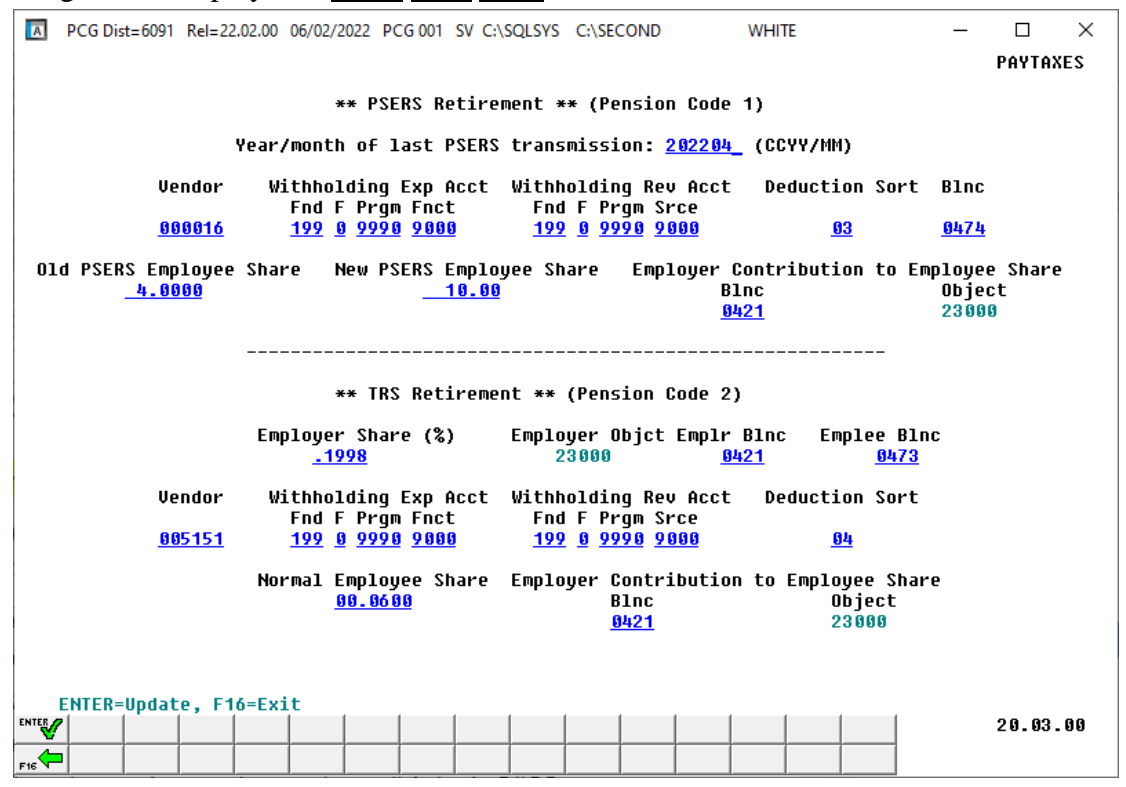

*The TRS employer contribution percentage goes into effect July, 2023 for fiscal year 2024. The old and new PSERS employee contribution amounts went into effect July, 2012 and remain unchanged for FY 2024. The vendor number is school district or system specific.*

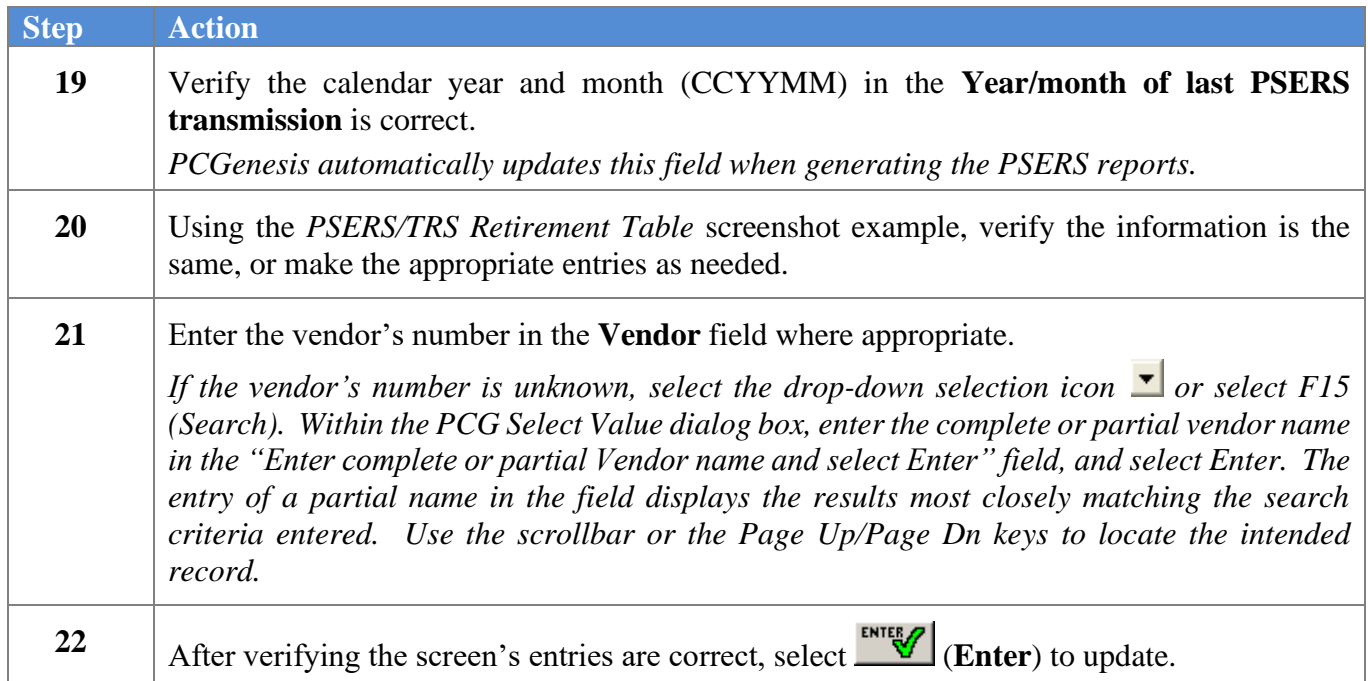

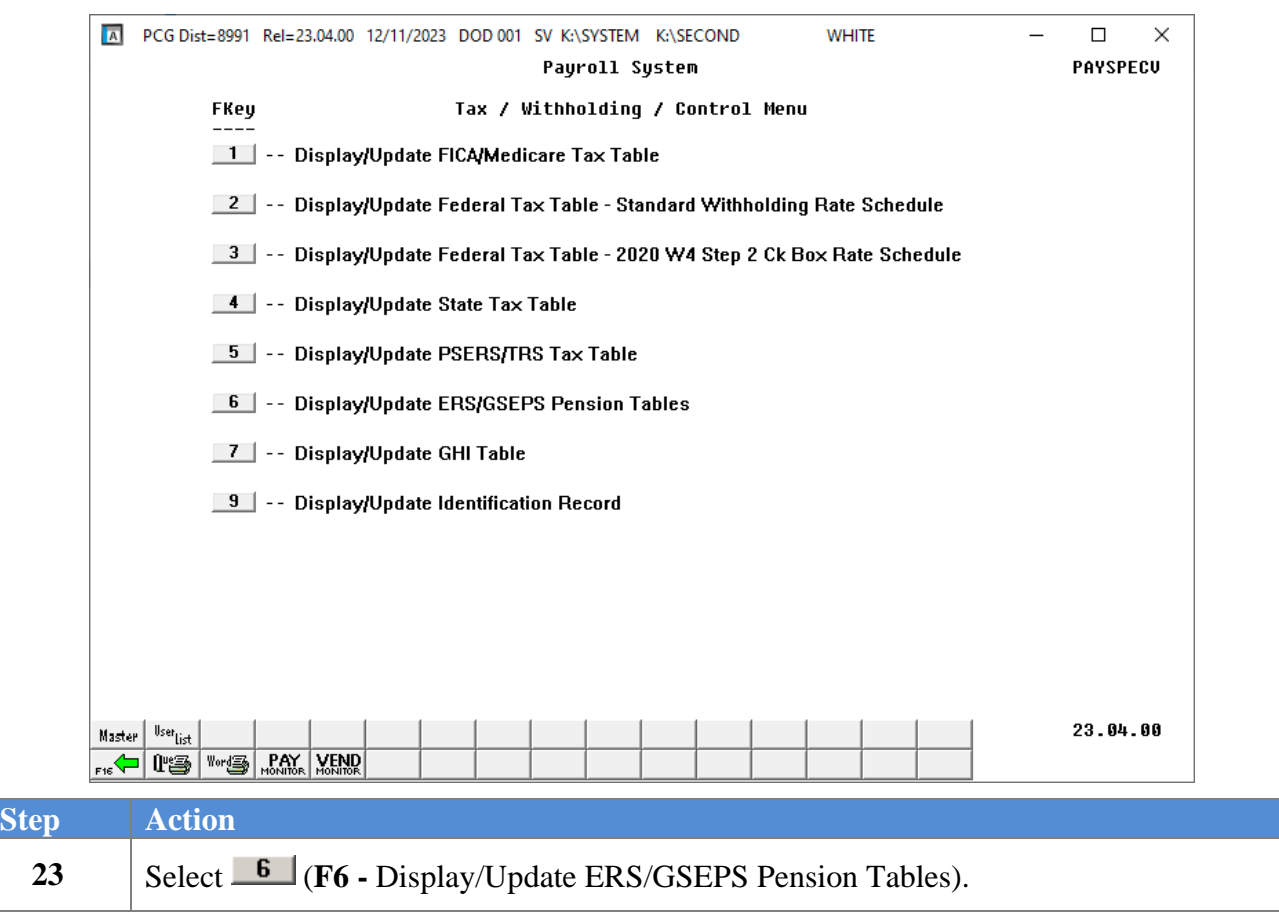

### <span id="page-16-0"></span>*A6. Update the ERS/GSEPS Pension Table*

A PCG Dist=8991 Rel=23.04.00 12/11/2023 DOD 001 SV K:\SYSTEM K:\SECOND **WHITE**  $\Box$ X **PAYTAXES** \*\* NEW plan ERS Retirement \*\* (Pension Code 4) **Employee** Employer Employer Share (%) Employer Objct Normal Emplouee Share **Blnc Blnc**  $.2935$ 24000 8421 0478 00.0150 **Vendor** Withholding Exp Acct Withholding Rev Acct **Deduction Sort Blnc** Fnd F Pram Fnct Fnd F Pram Srce 006089 199 0 9990 9000 199 0 9990 9000 0421 86 \*\* OLD plan ERS Retirement \*\* (Pension Code 3) Employer **Employee** Employer Share (%) Normal Employee Share Employer Objct Blnc .<br>Blnc  $.2960$ 00.0150 24000  $0421$ 0478 **Vendor** Withholding Exp Acct Withholding Rev Acct **Deduction Sort Blnc** Fnd F Prgm Fnct Fnd F Prgm Srce 886889 199 0 9990 9000 199 0 9990 9000  $05$ 0421 \*\* GSEPS Retirement \*\* (Pension Code 6) Employer **Employee** Employer Share (%) Employer Objct Normal Employee Share **Blnc** B<sub>1nc</sub>  $.2551$ 24000 8421 8478 00.0125 **Vendor** Withholding Exp Acct Withholding Rev Acct **Deduction Sort Blnc** Fnd F Pram Fnct Fnd F Pram Srce 006089 199 0 9990 9000 199 0 9990 9000 86  $0421$ ENTER=Update, F16=Exit **ENTER** 23.04.00  $F16$ 

The following screen displays for **fiscal year 2024**:

*Tax Table updated on 07/01/2023. The old and new ERS contribution amounts go into effect July, 2023 for fiscal year 2024. The GSEPS contribution amounts went into effect January, 2024.* 

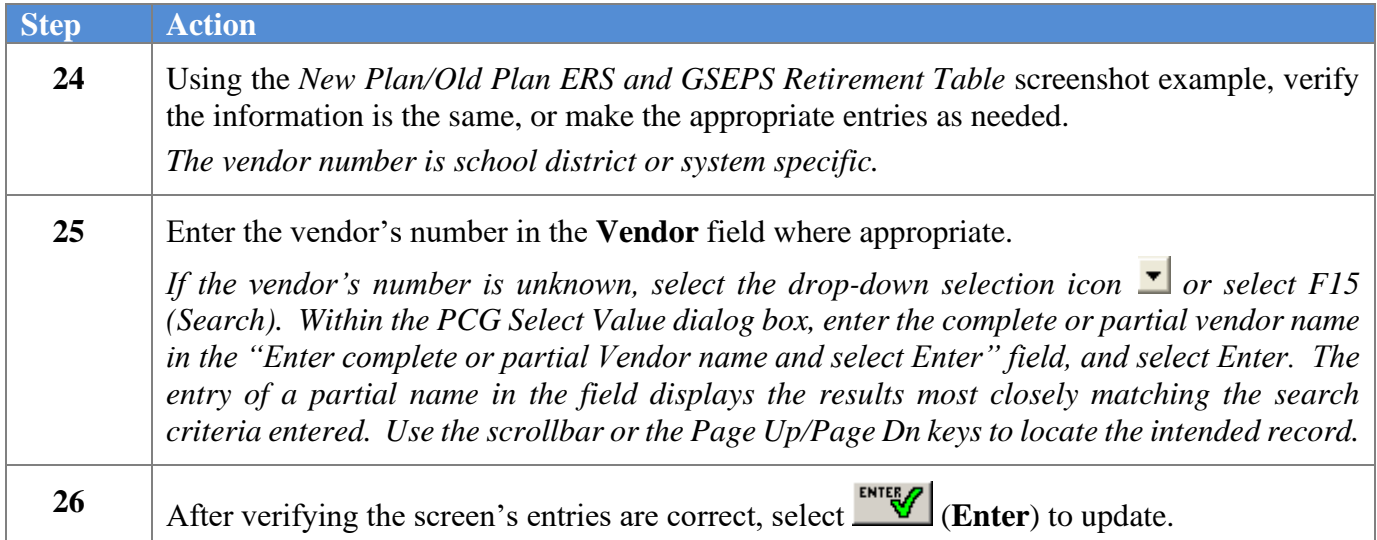

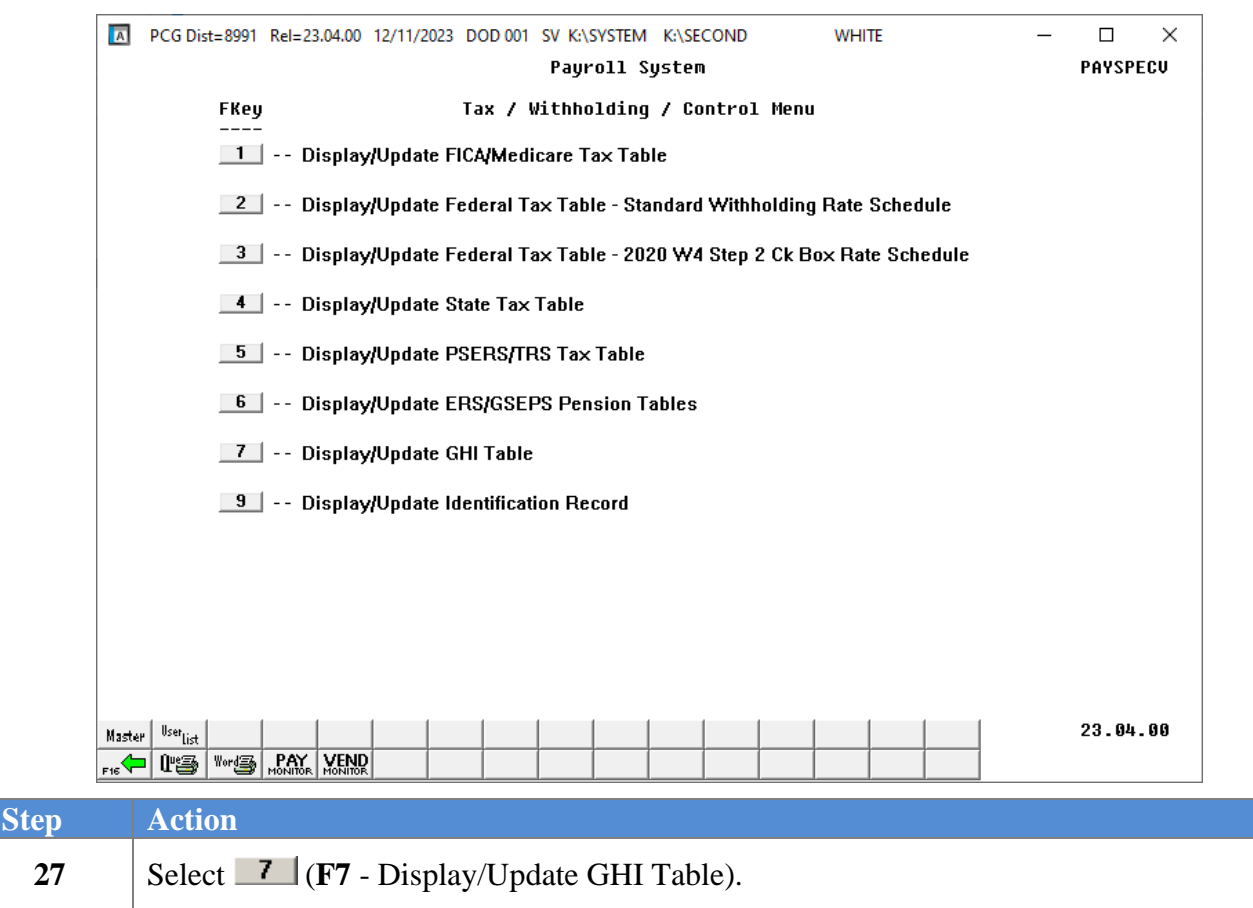

### <span id="page-18-0"></span>*A7. Update the Group Health Insurance (GHI) Table*

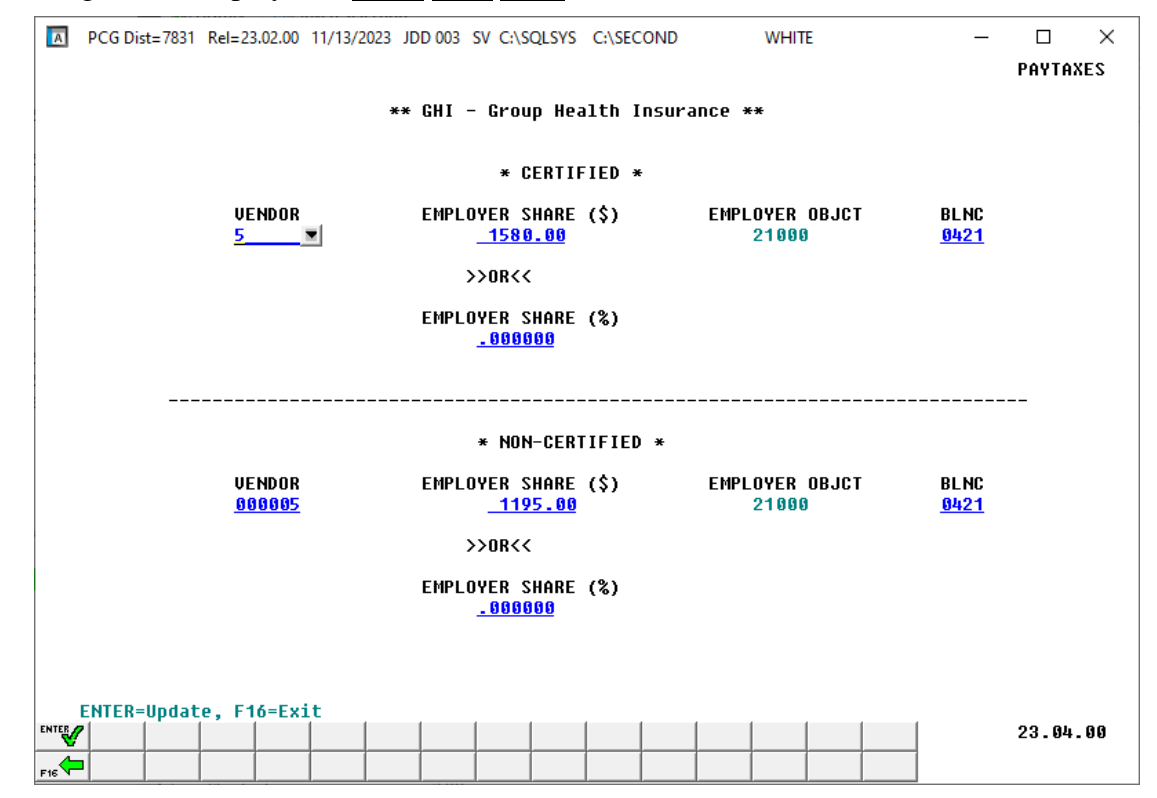

The following screen displays for **fiscal year 2024**:

*Tax Table updated on 12/31/2023. The GHI employer contribution dollar amount for non-certified employees went into effect January 2024. The GHI employer contribution dollar amount for certified employees went into effect April 2023 (for May 2023 coverage).*

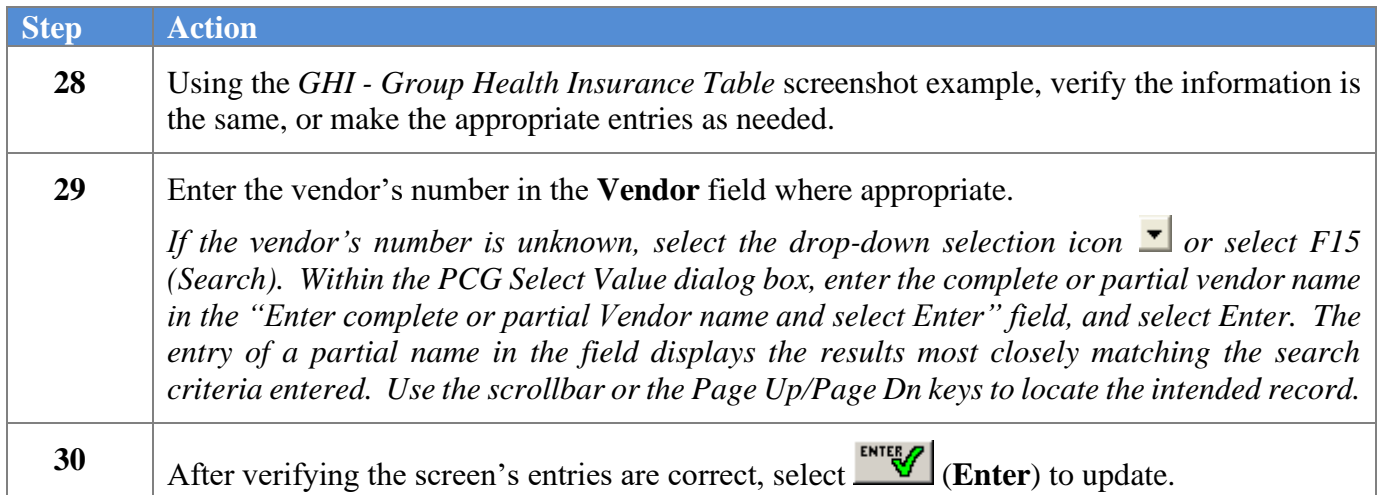

# <span id="page-20-0"></span>*Procedure B: Display/Update the Payroll Identification Record*

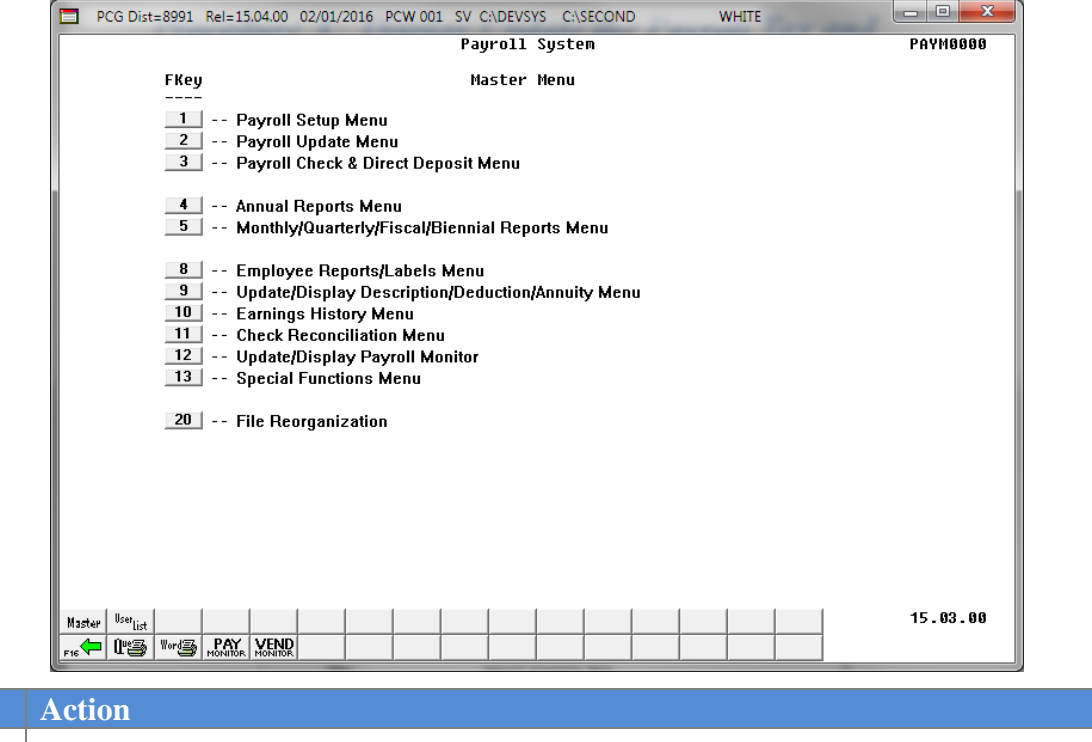

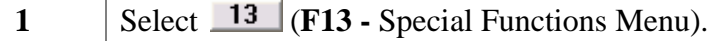

The following screen displays:

 $Step<sup>7</sup>$ 

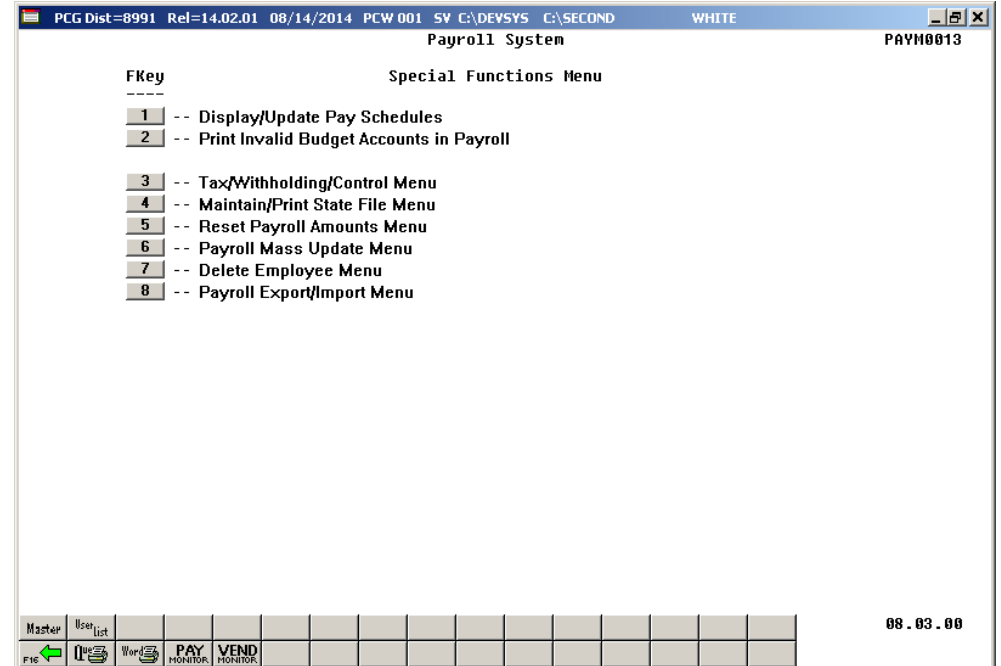

**Georgia Department of Education December 19, 2023** • **12:37 PM** • **Page 18 of 27 All Rights Reserved.**

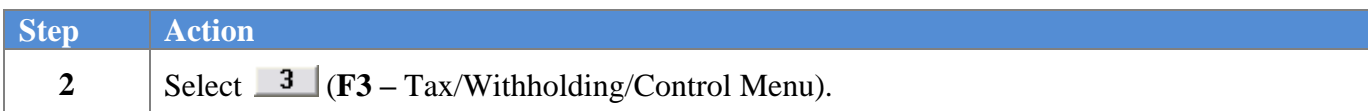

The following screen displays:

*Pay) and repeat this procedure.*

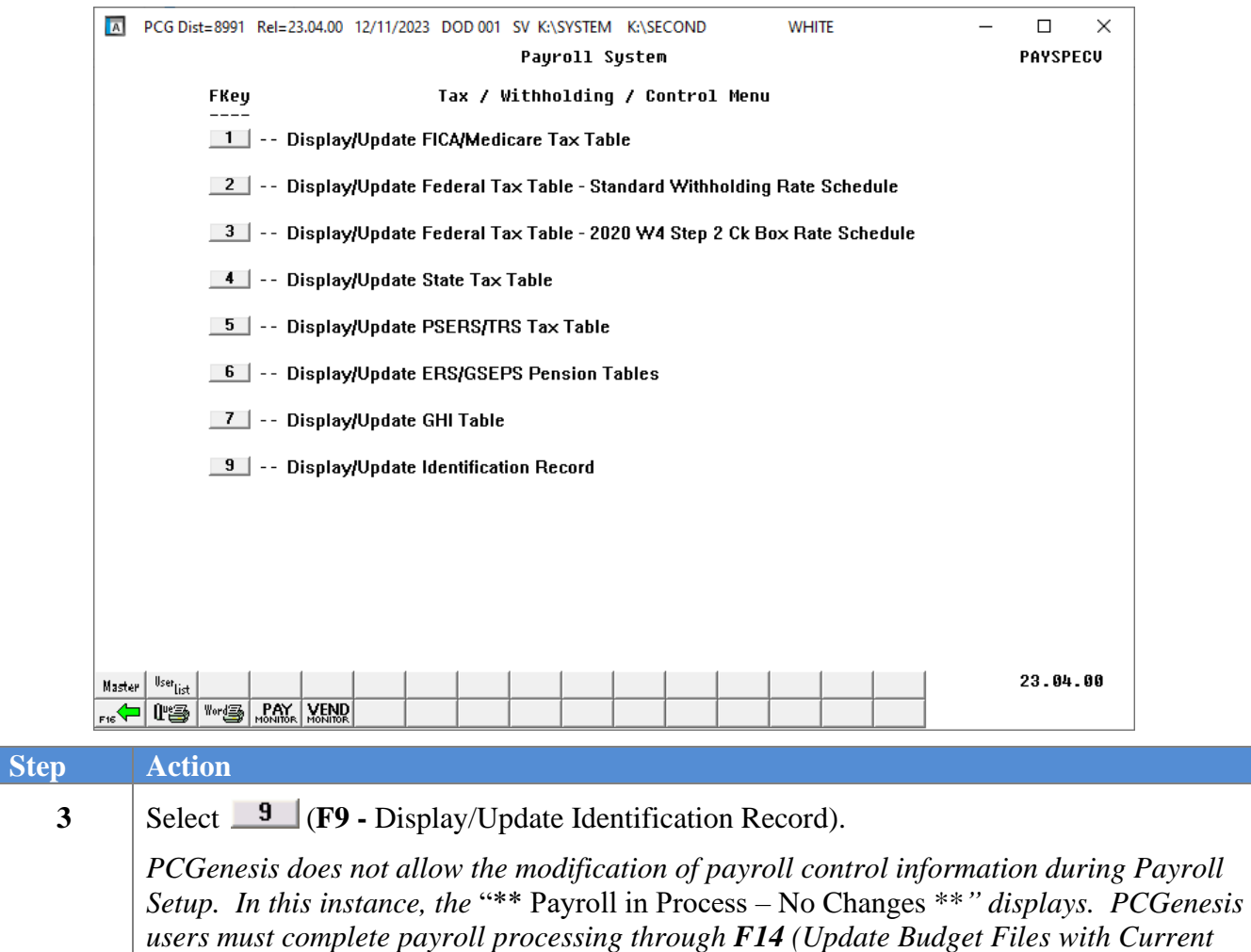

The following screen displays for **calendar year 2024**:

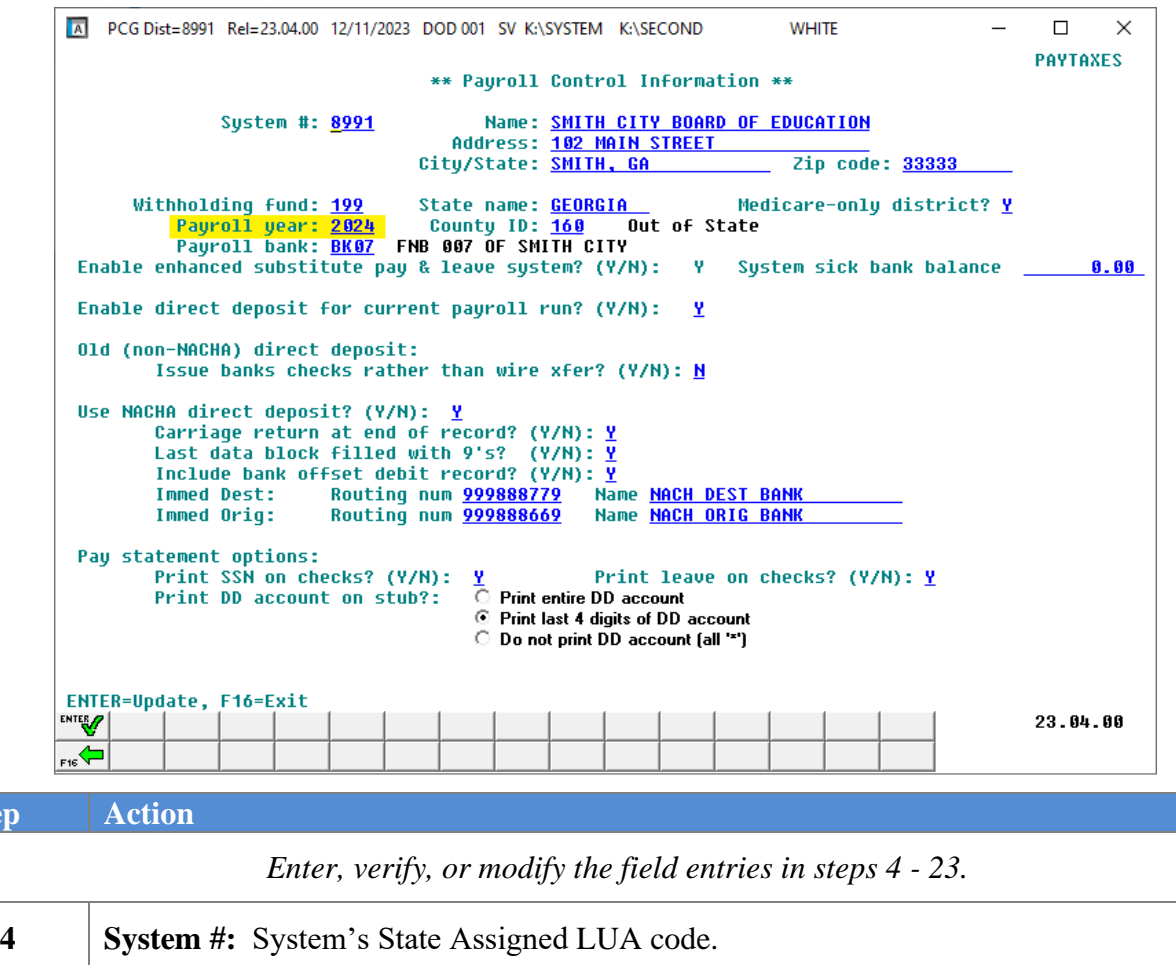

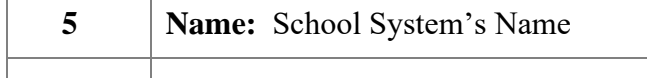

**7 City/State:** City/State

 $Step$ 

**8 Zip Code:** Zip Code

**6 Address:** Street Address

- **9 Withholding Fund:** Payroll Withholding Fund Number (Fund 199)
- **10 Payroll Year:** Current Calendar Year **11 Payroll Bank:** Payroll Bank Code *The Financial Accounting and Reporting (FAR) application's cash management procedure defines the "Payroll Bank:" field.*

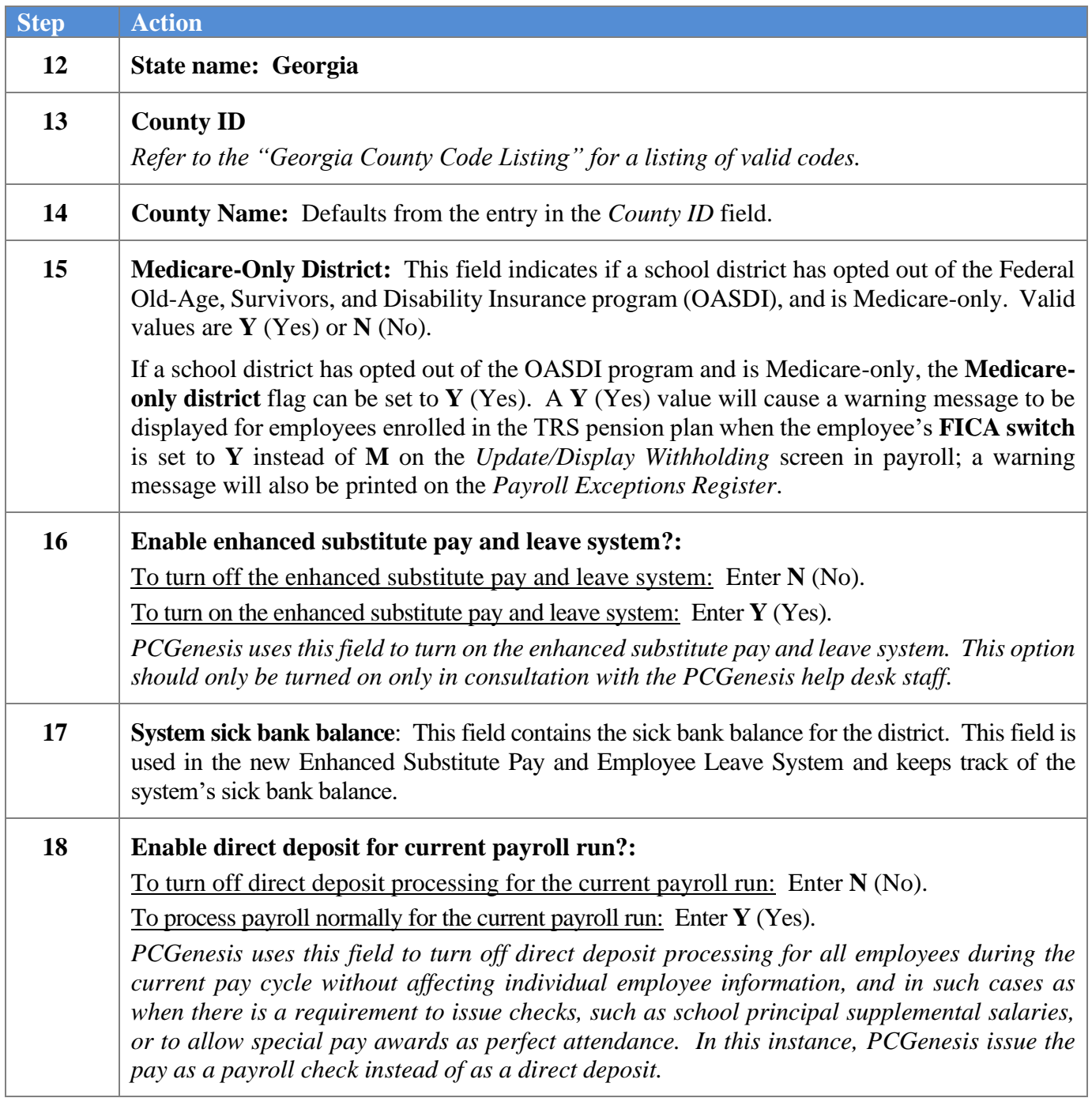

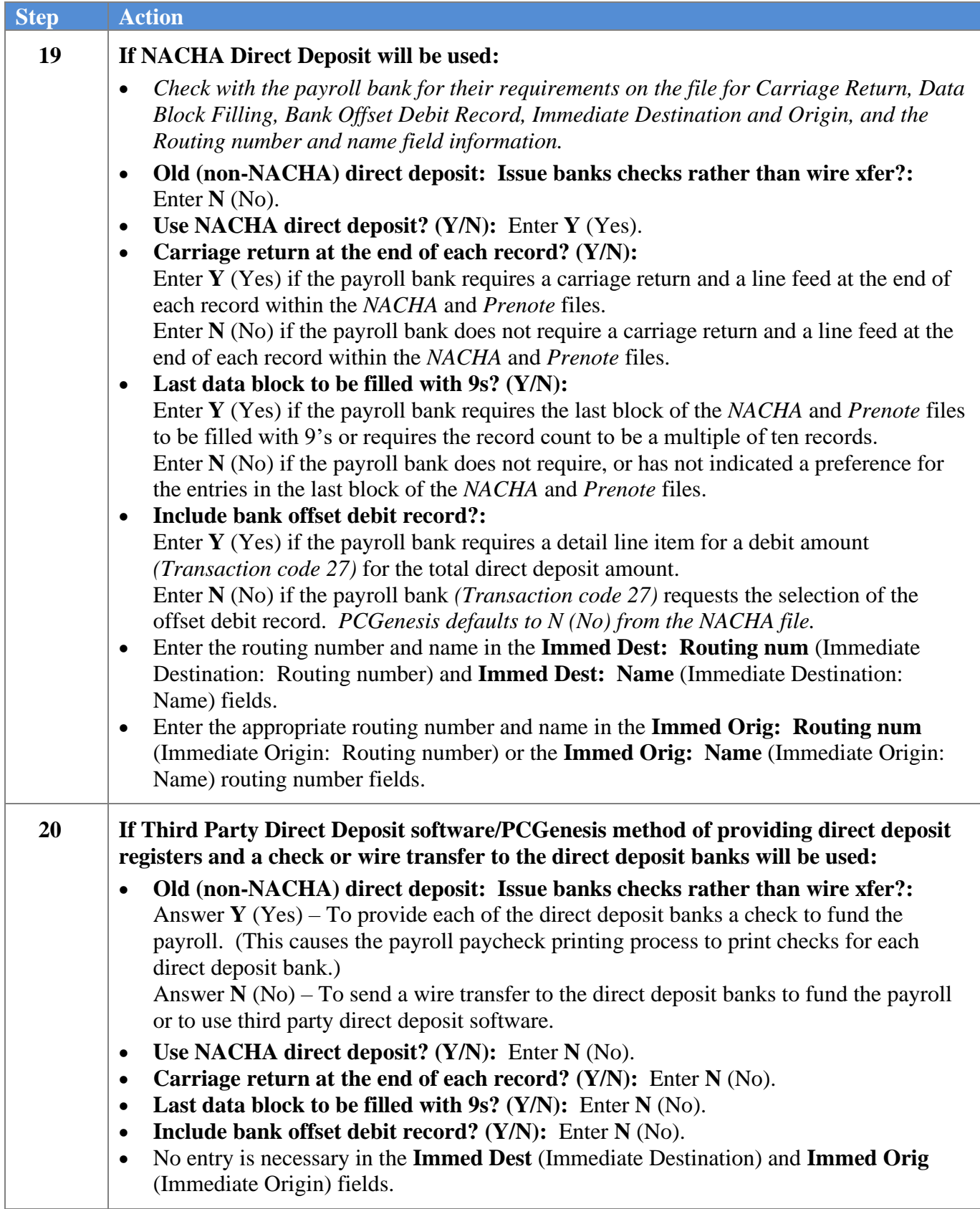

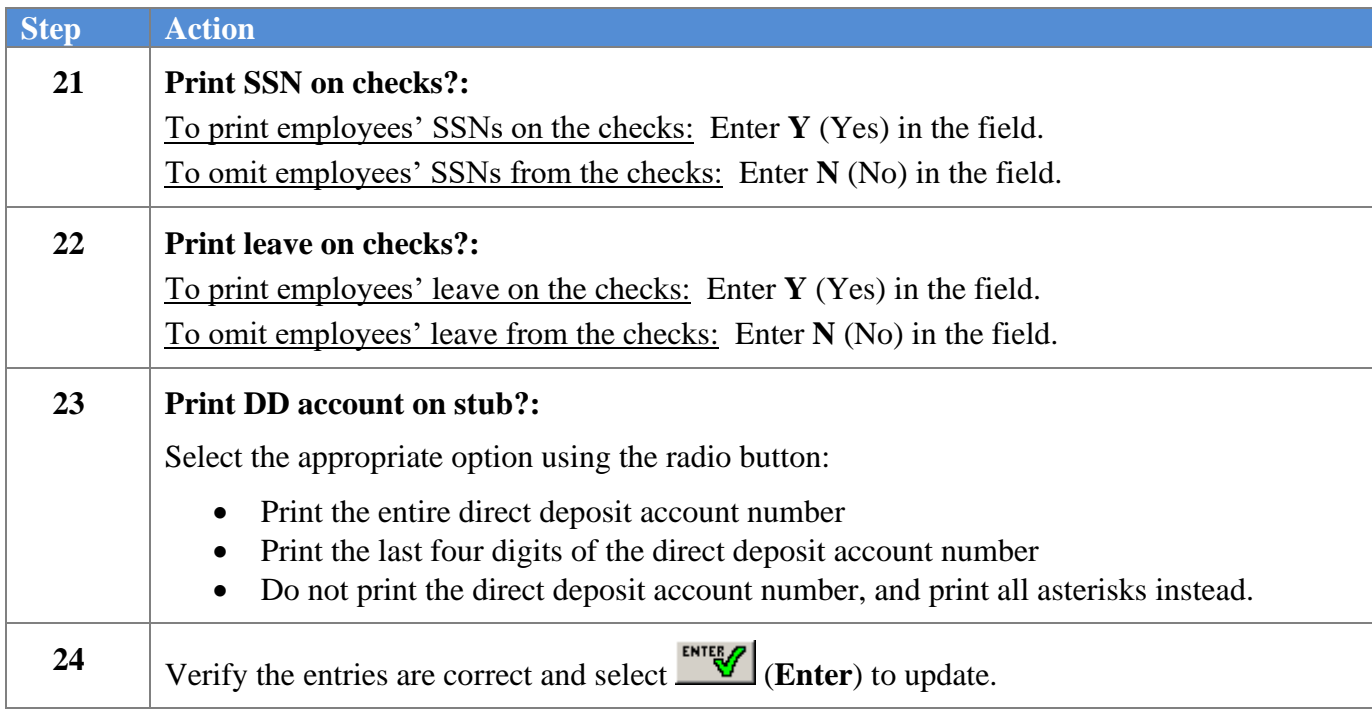

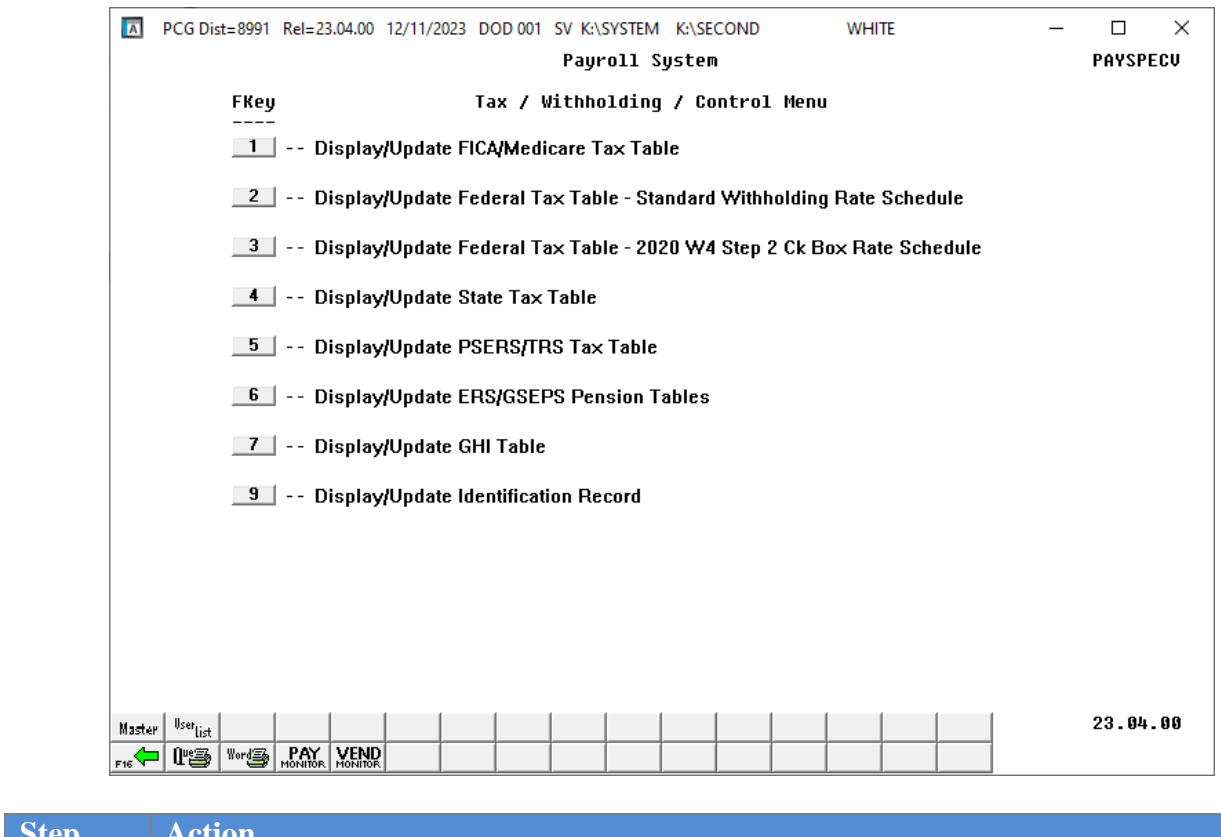

### The following screen displays:

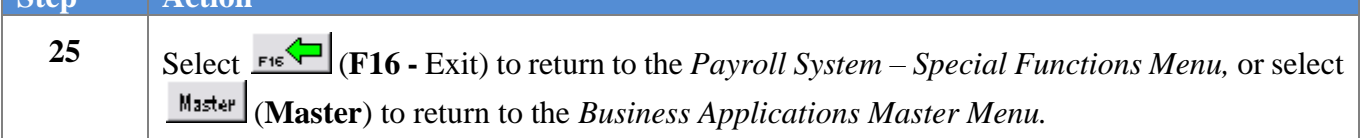

# <span id="page-27-0"></span>*Appendix A: PCGenesis Federal Tax Calculation Method*

### **1. Percentage Method Tables for Automated Payroll Systems**

If you have an automated payroll system, use the worksheet below and the Percentage Method tables that follow to figure federal income tax withholding. This method works for Forms W-4 from 2019 or earlier and Forms W-4 from 2020 or later. This method also works for any amount of wages. If the Form W-4 is from 2019 or earlier, this method works for any number of withholding allowances claimed.

### **Worksheet 1. Employer's Withholding Worksheet for Percentage Method Tables for Automated Payroll Systems Keep for Your Records**

**Table 3:**

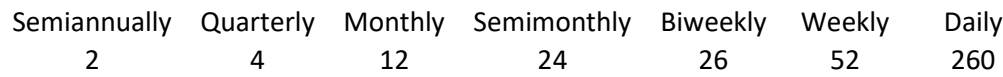

#### **Step 1. Adjust the employee's wage amount**

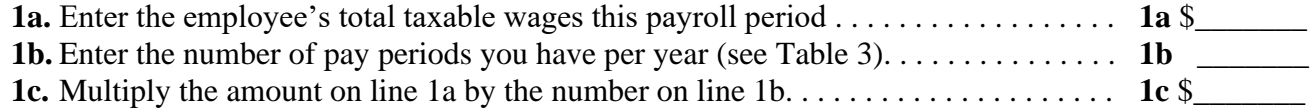

If the employee **HAS** submitted a Form W-4 for 2020 or later, figure the Adjusted Annual Wage Amount as follows:

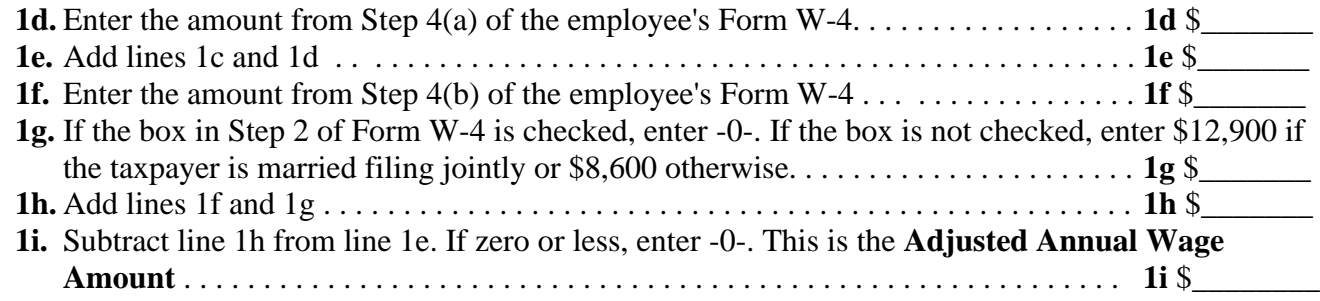

If the employee **HAS NOT** submitted a Form W-4 for 2020 or later, figure the Adjusted Annual Wage Amount as follows:

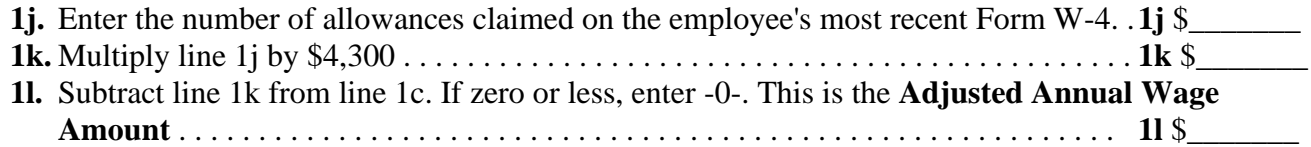

**Step 2. Figure the Tentative Withholding Amount** based on the employee's Adjusted Annual Wage Amount; filing status (Step 1(c) of the 2020 Form W-4) or marital status (line 3 of Form W-4 from 2019 or earlier); and whether the box in Step 2 of 2020 Form W-4 is checked.

**Note.** Don't use the Head of Household table if the Form W-4 is from 2019 or earlier.

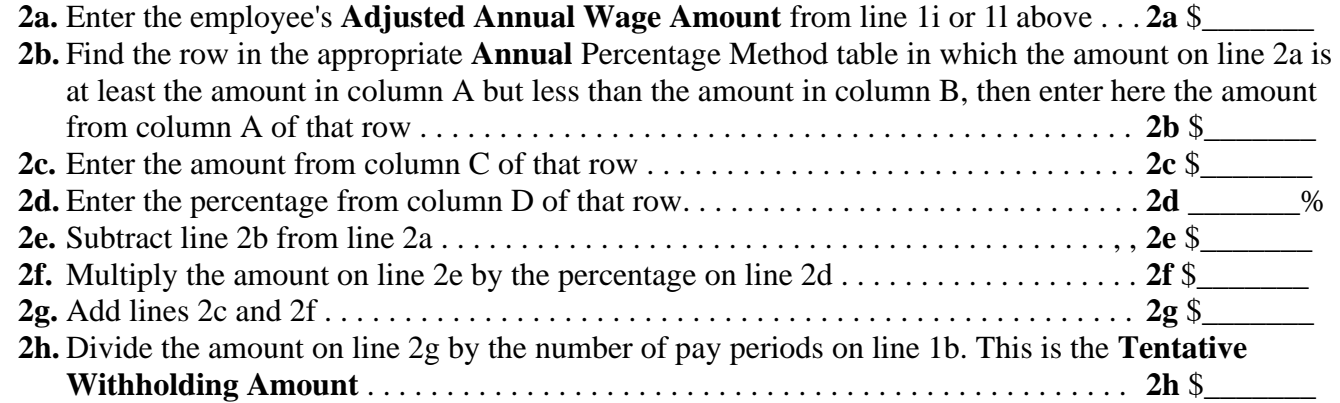

#### **Step 3. Account for tax credits**

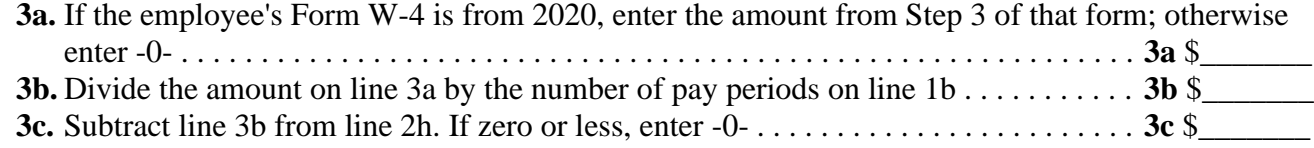

#### **Step 4. Figure the final amount to withhold**

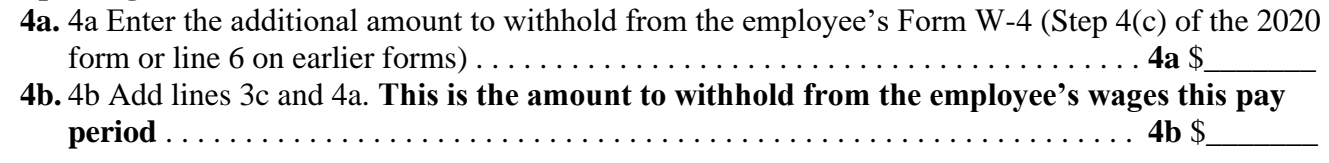

*Reproduced from IRS Publication 15-T for 2023.*

# <span id="page-29-0"></span>*Appendix B: PCGenesis Georgia Tax Calculation Method*

### PERCENTAGE METHOD FOR EMPLOYEE WITHHOLDING

Use these instructions to calculate employee withholding using the percentage method.

(1) Subtract from the taxable wages the applicable standard deduction as indicated in column  $(1)$  - (3) of Table E.

(2) If employees claim dependents other than themselves and/or their spouses, subtract from the amount arrived at in  $(1)$  the appropriate dependent amount as set out in column  $(4)$  of Table E.

Multiply the amount arrived in (2) by 5.49%  $(3)$ 

(4) If zero exemption is claimed, subtract the standard deduction only.

### **TABLE E**

#### **EXAMPLE:**

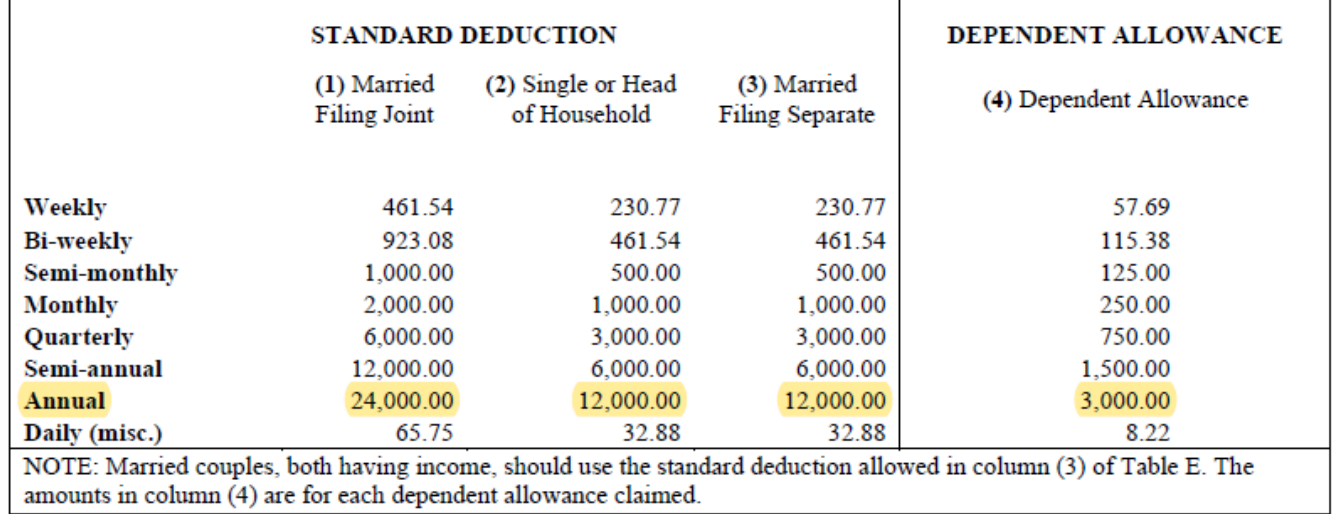

*Reproduced from the State of Georgia Department of Revenue, 2024 Employer's Withholding Tax Guide.*